# **Chapter 1: Getting Started with PDI**

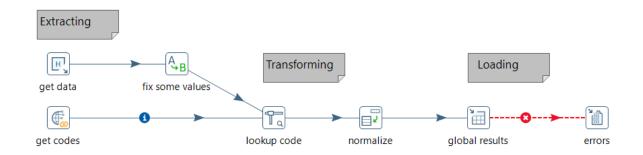

| SOURCE FORGE           |          | пу, кненд-ренкано, г | Articles   |        | Storage | Business VolP   |  |
|------------------------|----------|----------------------|------------|--------|---------|-----------------|--|
| Summary                | Files    | Reviews              | Support    | Wiki   | News    | Donate 🗹        |  |
| Download Lat           |          | Get Updates          |            |        |         | ٣               |  |
| Home / Data Integratio | on 🤨     |                      |            |        |         |                 |  |
| Name 🖨                 |          |                      | Modified 🖨 | Size 🖨 | Dowi    | nloads / Week 🖨 |  |
| Parent folder          | <b>`</b> |                      |            |        |         |                 |  |
| <b>7.1</b>             |          |                      | 2017-05-22 | 2      |         | 3,199 🔼         |  |
| 7.0                    |          |                      | 2016-11-09 | 2      |         | 229             |  |
| <b>6.1</b>             |          |                      | 2016-04-13 | 3      |         | 264             |  |
| <u>6.0</u>             |          |                      | 2015-12-10 | )      |         | 127             |  |

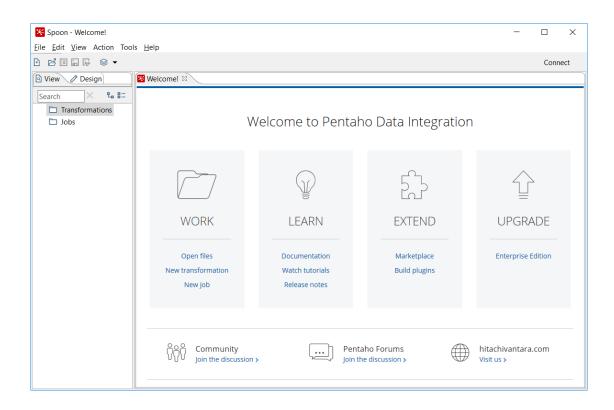

| Kettle Options                                |                           | × |
|-----------------------------------------------|---------------------------|---|
| General Look & Feel                           |                           |   |
| Preview data batch size:                      | 1000                      |   |
| Max number of lines in the logging windows:   | 5000                      | - |
| Central log line store timeout in minutes:    | 720                       |   |
| Max number of lines in the log history views: | 50                        |   |
| Show welcome page at startup:                 |                           |   |
| Use database cache:                           | 2                         |   |
| Open last file at startup:                    | 2                         |   |
| Autosave changed files:                       |                           |   |
| Only show the active file in the main tree:   |                           |   |
| Only save used connections to XML:            |                           |   |
| Replace existing objects on open/import:      |                           |   |
| Ask before replacing objects:                 |                           |   |
| Show Save dialog:                             |                           |   |
| Automatically split hops:                     |                           |   |
| Show Copy or Distribute dialog:               |                           |   |
| Show repository dialog at startup:            |                           |   |
| Ask user when exiting:                        |                           |   |
| Clear custom parameters (steps/plugins):      | O                         |   |
| Auto collapse palette tree:                   |                           |   |
| Display tooltips:                             |                           |   |
| Show help tooltips:                           |                           |   |
|                                               |                           |   |
|                                               |                           |   |
|                                               |                           |   |
|                                               | <u>O</u> K <u>C</u> ancel |   |

| Kettle Options                        |                           |   | ×      |
|---------------------------------------|---------------------------|---|--------|
| General Look & Feel                   |                           |   |        |
| Fixed width font:                     | Courier - 9               | Ø | Q      |
| Font on workspace:                    | Segoe UI - 9              | 0 | C      |
| Font for notes:                       | Segoe UI - 9              | Ø | S      |
| Background color:                     |                           | Ø | C      |
| Workspace background color:           |                           | Ø | C      |
| Tab color:                            |                           | 0 | C      |
| Icon size in workspace:               | 32                        |   |        |
| Line width on workspace:              | 1                         |   |        |
| Shadow size on workspace:             | 0                         |   |        |
| Dialog middle percentage:             | 35                        |   |        |
| Canvas Grid Size:                     | 16                        |   |        |
| Show Canvas Grid:                     |                           |   |        |
| Canvas anti-aliasing:                 |                           |   |        |
| Show bottleneck transformation steps: |                           |   |        |
| Use look of OS: [                     |                           |   |        |
| Show branding graphics:               |                           |   |        |
| Preferred Language:                   | English (US)              |   | $\sim$ |
| Alternative Language:                 |                           |   | ~      |
|                                       |                           |   |        |
|                                       |                           |   |        |
|                                       | <u>O</u> K <u>C</u> ancel |   |        |

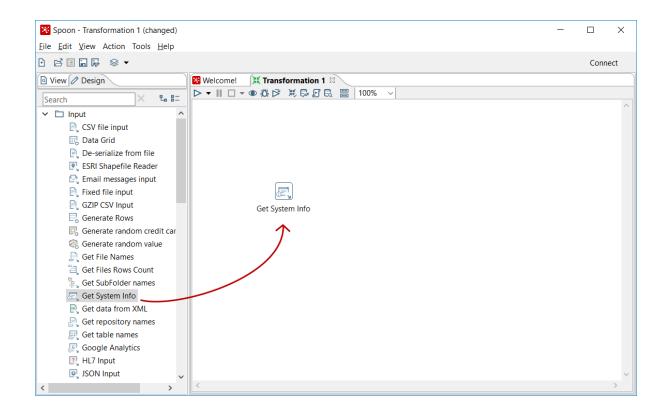

| æ,    | Get System Data |                  |      | _              | × |
|-------|-----------------|------------------|------|----------------|---|
|       | Step na         | me Get System In | fo   |                |   |
| Field | ds:             |                  |      |                |   |
| #     | Name            | Туре             |      |                |   |
| 1     | pdi_version     | Kettle version   |      |                |   |
|       |                 |                  |      |                |   |
|       |                 |                  |      |                |   |
|       |                 |                  |      |                |   |
| 0     | Help <u>O</u> K | <u>P</u> review  | rows | <u>C</u> ancel |   |

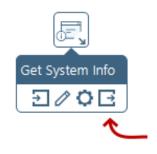

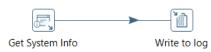

| 🔀 Spoon - Transformation 1 (                  | changed) —                        |       | ×   |
|-----------------------------------------------|-----------------------------------|-------|-----|
| <u>File Edit View</u> Action Too              | is <u>H</u> elp                   |       |     |
|                                               |                                   | Conne | ect |
| 🔄 View 🖉 Design                               | 🔀 Welcome! 🛛 🗮 Transformation 1 🖾 |       |     |
|                                               | ▶ ▾    □ ▾ ● 炎 ▷ 淋 등 ☞ 昆 畾 100% ∨ |       |     |
|                                               |                                   |       | ^   |
|                                               |                                   |       |     |
| <ul> <li>Output</li> <li>Streaming</li> </ul> | My First Transformation           |       |     |
| Transform                                     |                                   |       |     |
| > 🗅 Utility                                   |                                   |       |     |
|                                               |                                   |       |     |
|                                               |                                   |       |     |
| Scripting                                     |                                   |       |     |
| Pentaho Server                                | Get System Info Write to log      |       |     |
| Lookup                                        |                                   |       |     |
| 🗅 Joins                                       |                                   |       |     |
| 🗀 Data Warehouse                              |                                   |       |     |
| Validation                                    |                                   |       |     |
| Statistics                                    |                                   |       | × * |
| 🗖 Big Data 💙                                  | <                                 |       | >   |

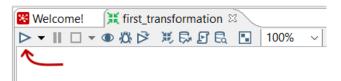

| Execution Results                                                                            | Ľ× |
|----------------------------------------------------------------------------------------------|----|
| 🔳 Logging 🕐 Execution History 🚛 Step Metrics 🗹 Performance Graph 🗈 Metrics 👁 Preview data    |    |
|                                                                                              |    |
| 2018/05/27 16:22:20 - Spoon - Launching transformation [sample_81]                           | ^  |
| 2018/05/27 16:22:20 - Spoon - Started the transformation execution.                          |    |
| 2018/05/27 16:22:21 - sample_81 - Dispatching started for transformation [sample_81]         |    |
| 2018/05/27 16:22:21 - Get System Info.0 - Finished processing (I=0, O=0, R=1, W=1, U=0, E=0) |    |
| 2018/05/27 16:22:21 - Write to log.0 -                                                       |    |
| 2018/05/27 16:22:21 - Write to log.0> Linenr 1>                                              |    |
| 2018/05/27 16:22:21 - Write to log.0 - pdi_version = 8.1.0.0-365                             |    |
| 2018/05/27 16:22:21 - Write to log.0 -                                                       |    |
| 2018/05/27 16:22:21 - Write to log.0 - ===================================                   |    |
| 2018/05/27 16:22:21 - Write to log.0 - Finished processing (I=0, O=0, R=1, W=1, U=0, E=0)    |    |
| 2018/05/27 16:22:21 - Spoon - The transformation has finished!!                              | ~  |
|                                                                                              |    |

# **Chapter 2: Getting Familiar with Spoon**

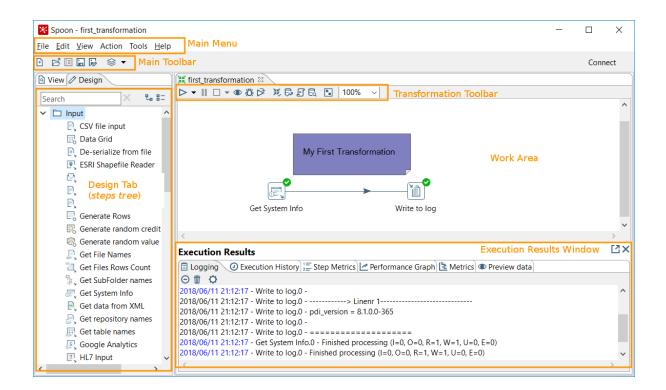

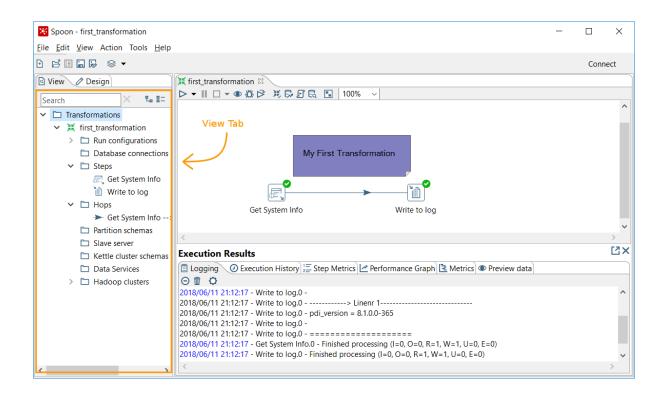

| P, | CSV Input  |                                    |              |             |                 |               |                |             | _                |   | ×                  |
|----|------------|------------------------------------|--------------|-------------|-----------------|---------------|----------------|-------------|------------------|---|--------------------|
|    |            | Ste                                | ep name c    | ities       |                 |               |                |             |                  |   |                    |
|    |            |                                    | Filename C   | :\Pentaho\p | odi_ce_8.1\san  | nples\transfo | rmations\file  | s∖Zipssorte | edbycitystate.cs | v | Browse             |
|    |            | I                                  | Delimiter 🗍  |             |                 |               |                |             |                  | ٩ | Insert <u>T</u> AB |
|    |            | E                                  | Enclosure "  |             |                 |               |                |             |                  |   | \$                 |
|    |            | NIO b                              | uffer size 5 | 0000        |                 |               |                |             |                  |   | \$                 |
|    |            | Lazy cor                           | nversion? 🗸  |             |                 |               |                |             |                  |   |                    |
|    |            | Header row                         | present? 🗸   |             |                 |               |                |             |                  |   |                    |
|    |            | Add filename                       | to result    |             |                 |               |                |             |                  |   |                    |
|    | The row r  | number <mark>f</mark> ield name (c | optional)    |             |                 |               |                |             |                  |   | \$                 |
|    |            | Running in                         | parallel?    |             |                 |               |                |             |                  |   |                    |
|    |            | New line possible                  | in fields? 🗌 |             |                 |               |                |             |                  |   |                    |
|    |            | File e                             | ncoding      |             |                 |               |                |             |                  |   | ✓ ♦                |
| ÷  | Name       | Туре                               | Format       | Length      | Precision       | Currency      | Decimal        | Group       | Trim type        |   |                    |
| 1  | CITY       | String                             |              |             |                 |               |                |             | none             |   |                    |
| 2  | STATE      | String                             |              |             |                 |               |                |             | none             |   |                    |
| 3  | POSTALCODE | String                             |              |             |                 |               |                |             | none             |   |                    |
|    |            |                                    |              |             |                 |               |                |             |                  |   |                    |
| 0  | ) Help     |                                    | <u>O</u> K   | <u>G</u> et | Fields <u>P</u> | review        | <u>C</u> ancel |             |                  |   |                    |

|    | of step: cities (1000 rows) |       |            |   |
|----|-----------------------------|-------|------------|---|
| #^ | CITY                        | STATE | POSTALCODE | ^ |
| 1  | ABBEVILLE                   | AL    | 36310      |   |
| 2  | ABBEVILLE                   | LA    | 70510      |   |
| 3  | ABBEVILLE                   | MS    | 38601      |   |
| 4  | ABBOT                       | ME    | 4406       |   |
| 5  | ABBOTT                      | TX    | 76621      |   |
| 6  | ABBYVILLE                   | KS    | 67510      |   |
| 7  | ABERCROMBIE                 | ND    | 58001      |   |
| 8  | ABERDEEN                    | KY    | 42201      |   |
| 9  | ABERDEEN                    | MS    | 39730      |   |
| 10 | ABERDEEN                    | OH    | 45101      |   |
| 11 | ABERDEEN                    | SD    | 57402      |   |
| 12 | ABERDEEN PROVING GROUND     | MD    | 21005      | ~ |
| <  |                             |       | >          |   |

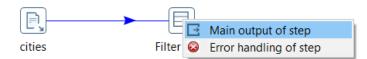

| Filter rows                | - 0                       | × |
|----------------------------|---------------------------|---|
| Step name                  | Filter NY                 |   |
| Send 'true' data to step:  |                           | ~ |
| Send 'false' data to step: |                           | ~ |
| The condition:             |                           |   |
| STATE =                    |                           | + |
| 1 Help                     | <u>O</u> K <u>C</u> ancel |   |

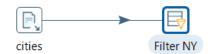

|        | Copynr       | 0       | *            | Examine preview dat      | a         | —            | × |
|--------|--------------|---------|--------------|--------------------------|-----------|--------------|---|
|        | Read         | 18708   | Roy          | ws of step: Filter NY (1 | 000 rows) |              |   |
|        | Written      | 1001    | <del>-</del> |                          |           | 2007110025   | ^ |
|        | Input        | 0       | #            | CITY                     | STATE     | POSTALCODE   |   |
|        | Output       | 0       | 1            | ACRA                     | NY        | 12405        |   |
|        | Updated      | 0       | 2            | ADAMS                    | NY        | 13605        |   |
|        | Rejected     | 0       | 3            | ADAMS CENTER             | NY        | 13606        |   |
|        | Errors       | 0       | 4            | ADIRONDACK               | NY        | 12808        |   |
|        | Active       | Paused  | 5            | AKRON                    | NY        | 14001        |   |
|        | Time         | 0.1s    | 6            | ALABAMA                  | NY        | 14003        |   |
|        | Speed (r/s)  | 147,307 | 7            | ALBANY                   | NY        | 12201        |   |
| •      | input/output | 2671/0  | 8            | ALBANY                   | NY        | 12203        |   |
|        |              |         | 9            | ALBANY                   | NY        | 12205        |   |
|        |              |         | 1            | ALBANY                   | NY        | 12207        | ~ |
| cities | Filter N     | Y       |              |                          |           |              | • |
|        |              |         |              | Close                    | Stop      | Get more row | 5 |

| Pentaho local                  | ~             |            |                             |               |        |            |
|--------------------------------|---------------|------------|-----------------------------|---------------|--------|------------|
| Options                        |               |            |                             |               |        | _          |
| Clear log bef                  | ore running   | Log level: | Basic                       |               | $\sim$ |            |
| Enable safe r<br>Gather perfor |               |            | Nothing<br>Error<br>Minimal |               |        |            |
|                                |               |            | Basic                       |               |        |            |
| Parameters Var                 | iables        |            | Detailed<br>Debug           |               | -      |            |
| Parameter                      | Default value | Value      |                             | (very detaile | d)     |            |
|                                |               |            |                             |               |        |            |
|                                |               |            |                             |               |        |            |
|                                |               |            |                             |               |        |            |
|                                |               |            |                             |               |        |            |
|                                |               |            |                             | Arg           | ument  | ts (legacy |
|                                |               |            |                             |               |        |            |

| Exe | cution Resu   | ults          |            |         |         |            |         |            |        |          |      |             | [2]          |
|-----|---------------|---------------|------------|---------|---------|------------|---------|------------|--------|----------|------|-------------|--------------|
| Ē   | Logging 🕗 Exe | ecution Histo | ory 🗄 Step | Metrics | Perform | ance Graph | Metrics | Preview da | ta     |          |      |             |              |
| ۲   |               |               |            |         |         |            |         |            |        |          |      |             |              |
| #   | Stepname      | Copynr        | Read       | Written | Input   | Output     | Updated | Rejected   | Errors | Active   | Time | Speed (r/s) | input/output |
| 1   | cities        | 0             | 0          | 21379   | 21380   | 0          | 0       | 0          | 0      | Finished | 0.0s | 791,852     | -            |
| 2   | Filter NY     | 0             | 21379      | 1146    | 0       | 0          | 0       | 0          | 0      | Finished | 0.1s | 305,414     | -            |
|     |               |               |            |         |         |            |         |            |        |          |      |             |              |
|     |               |               |            |         |         |            |         |            |        |          |      |             |              |

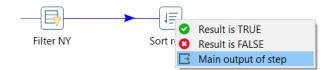

| 11    | Sort rows        |                   |            |                 |                    |                 |          | ×        |
|-------|------------------|-------------------|------------|-----------------|--------------------|-----------------|----------|----------|
|       |                  | Step na           | ame Sort   | by Zip code     |                    |                 |          |          |
|       |                  | Sort direc        | tory %%ja  | ava.io.tmpdir%% |                    |                 | \$       | Browse   |
|       |                  | TMP-file p        | refix out  |                 |                    |                 |          |          |
|       | Sort siz         | ze (rows in mem   | ory) 1000  | 000             |                    |                 |          | ٩        |
|       | Free men         | nory threshold (i | in %)      |                 |                    |                 |          | \$       |
|       | C                | Compress TMP Fi   | les? 🛛     |                 |                    |                 |          | \$       |
| Field | Only pass unique | e rows? (verifies | keys 🗌     |                 |                    |                 |          |          |
| ÷     | Fieldname        | Ascending         | Case sens  | itive compare?  | Sort based on      | current locale? | Collator | Strength |
| 1     | ZIPCODE          | Y                 |            |                 |                    |                 |          | _        |
| L     |                  |                   |            |                 |                    |                 |          |          |
|       |                  |                   |            |                 |                    |                 |          |          |
| <     |                  |                   |            |                 |                    |                 |          | >        |
| 0     | Help             |                   | <u>O</u> K | <u>C</u> ancel  | <u>G</u> et Fields | ]               |          |          |

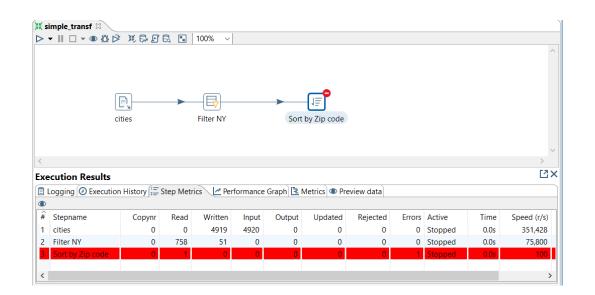

| Execution Results                                                                                                    | Ľ×   |
|----------------------------------------------------------------------------------------------------|------|
| 🗄 Logging 🕜 Execution History 🔚 Step Metrics 🗹 Performance Graph 🗈 Metrics 👁 Preview data                                                                                                    |      |
| O D Construction of the construction of the co | ^    |
| 2018/06/11 22:08:14 - Sort by Zip code.0 - ERROP. (version 8: 1.0.0-365, build 8:1.0.0-365 from 2018-04-30 09:42:24 by buildguy) - org pentaho.di.core.<br>2018/06/11 22:08:14 - Sort by Zip code.0 - The field ZIPCODE specified in the "Sort by Zip code" step is not in the steps input stream.<br>2018/06/11 22:08:14 - Sort by Zip code.0 -                                                                                                    | exce |
| 2018/06/11 22:08:14 - Sont by Zip Code.0 -<br>2018/06/11 22:08:14 - Sont by Zip Code.0 - at org.pentaho.di.trans.steps.sort.SontRows.processRow(SontRows.java:426)<br>2018/06/11 22:08:14 - Sont by Zip Code.0 - at org.pentaho.di.trans.step.RumThread.nun(RumThread.java:62)                                                                                                    | ~    |
| ٢                                                                                                    | >    |

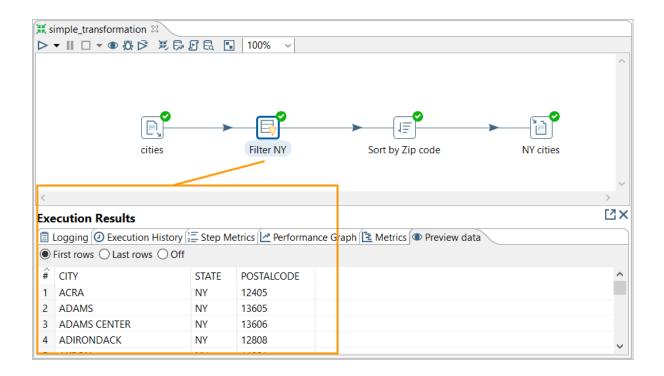

| 🗎 Text file out  | put                    |                | _ | ×      |
|------------------|------------------------|----------------|---|--------|
|                  | Step name NY cities    |                |   |        |
| File Content     | Fields                 |                |   |        |
|                  | Filename C:/Pentaho/da | ta/ny_cities   |   | owse   |
| Pass             | output to servlet      |                |   |        |
| Cre              | ate Parent folder 🗹    |                |   |        |
| Do not o         | reate file at start    |                |   |        |
| Accept file      | ame from field? 🗌      |                |   |        |
|                  | File name field        |                |   | ~ 🛛    |
|                  | Extension txt          |                |   | ٩      |
| Include ste      | pnr in filename? 🔝     |                |   |        |
| Include partitio | n nr in filename? 🗌    |                |   |        |
| Include of       | date in filename? 🗌    |                |   |        |
| Include ti       | me in filename? 🗌      |                |   |        |
| Specify I        | Date time format 🗌     |                |   |        |
| [] [             | Date time format       |                |   | $\sim$ |
|                  | <u>S</u> how filename  | e(s)           |   |        |
| Add fi           | enames to result 🗹     |                |   |        |
| 1 Help           | <u>O</u> K             | <u>C</u> ancel |   |        |

| entaho local 🗸                                                                                                    |                                                                                                    |        |   |
|----------------------------------------------------------------------------------------------------|----------------------------------------------------------------------------------------------------|--------|---|
| Options                                                                                                    |                                                                                                    |        |   |
| 🗹 Clear log before running                                                                                                    | Log level: Basic                                                                                                    | $\sim$ |   |
| Enable safe mode                                                                                                    |                                                                                                    |        |   |
| Gather performance metrics                                                                                                    |                                                                                                    |        |   |
|                                                                                                    |                                                                                                    |        |   |
| arameters Variables                                                                                                    |                                                                                                    |        |   |
|                                                                                                    |                                                                                                    |        |   |
|                                                                                                    |                                                                                                    |        |   |
| Variable                                                                                                    | Value                                                                                                    |        | ^ |
| Variable<br>FILENAME                                                                                                    | Value                                                                                                    |        | ^ |
|                                                                                                    | Value<br>file:///C:/Pentaho/project                                                                                                 |        |   |
| FILENAME                                                                                                    |                                                                                                    |        |   |
| FILENAME<br>Internal.Entry.Current.Directory                                                                                                    | file:///C:/Pentaho/project                                                                                                    |        |   |
| FILENAME<br>Internal.Entry.Current.Directory<br>Internal.Job.Filename.Directory                                                                                         | file:///C:/Pentaho/project<br>Parent Job File Directory                                                                             |        |   |
| FILENAME<br>Internal.Entry.Current.Directory<br>Internal.Job.Filename.Directory<br>Internal.Job.Filename.Name                                                           | file:///C:/Pentaho/project<br>Parent Job File Directory<br>Parent Job Filename                                                      | V      | ^ |
| FILENAME<br>Internal.Entry.Current.Directory<br>Internal.Job.Filename.Directory<br>Internal.Job.Filename.Name<br>Internal.Job.Name                                      | file:///C:/Pentaho/project<br>Parent Job File Directory<br>Parent Job Filename<br>Parent Job Name                                   | y      |   |
| FILENAME<br>Internal.Entry.Current.Directory<br>Internal.Job.Filename.Directory<br>Internal.Job.Filename.Name<br>Internal.Job.Name<br>Internal.Job.Repository.Directory | tile:///C:/Pentaho/project<br>Parent Job File Directory<br>Parent Job Filename<br>Parent Job Name<br>Parent Job Repository Director | v      |   |

| Variable                          | Value                           | ^ |
|-----------------------------------|---------------------------------|---|
| FILENAME                          | ny_cities                       |   |
| Internal.Entry.Current.Directory  | file:///C:/Pentaho/project      |   |
| Internal.Job.Filename.Directory   | Parent Job File Directory       |   |
| Internal.Job.Filename.Name        | Parent Job Filename             |   |
| Internal.Job.Name                 | Parent Job Name                 |   |
| Internal.Job.Repository.Directory | Parent Job Repository Directory |   |
|                                   |                                 | ~ |

| 🗎 Text file output                                                            | _                                                                  |   |        |                                                          |
|-------------------------------------------------------------------------------|--------------------------------------------------------------------|---|--------|----------------------------------------------------------|
| Step name                                                                     | NY cities                                                          |   |        | ]                                                        |
| File Content Fields                                                           |                                                                    |   |        | ]                                                        |
| Filename                                                                      |                                                                    |   | Browse |                                                          |
| Pass output to servlet<br>Create Parent folder<br>Do not create file at start | java.class.version<br>java.endorsed.dirs                           | ^ |        | of variable 'java.home' is :<br>C:\Java\jdk1.8.0_151\jre |
| Accept file name from field?                                                  | java.home                                                          |   |        |                                                          |
| File name field Extension                                                     | java.io.tmpdir<br>java.library.path<br>java.naming.factory.initial |   | \$     |                                                          |
| Include stepnr in filename?<br>Include partition nr in filename?              | iava.runtime.name                                                  | ~ |        |                                                          |
| Include date in filename?                                                     |                                                                    |   |        |                                                          |
| Include time in filename?                                                     |                                                                    |   |        |                                                          |
| Specify Date time format                                                      |                                                                    |   |        |                                                          |

# 💥 Transformation properties

—

| Tran | sformation Param | eters Logging Dates Dependencies Miscellaneous M    | lonitoring  |
|------|------------------|-----------------------------------------------------|-------------|
| Para | ameters :        |                                                     |             |
| #    | Parameter        | Default Value                                       | Description |
| 1    | SAMPLES_DIR      | C:/Pentaho/pdi_ce_8.1/samples/transformations/files |             |
|      |                  |                                                     |             |
|      |                  |                                                     |             |
|      |                  |                                                     |             |

| OK | SQL | Cancel |  |
|----|-----|--------|--|
|    |     |        |  |

# 💥 Run Options

| F | Run configuration:                                          |            |       |   |  |
|---|-------------------------------------------------------------|------------|-------|---|--|
|   | Pentaho local 🗸                                             |            |       |   |  |
|   | Options                                                     |            |       |   |  |
|   | Clear log before running                                    | Log level: | Basic | ~ |  |
|   | Enable safe mode                                            |            |       |   |  |
|   | Gather performance metrics                                  |            |       |   |  |
|   | Options<br>✓ Clear log before running<br>□ Enable safe mode | Log level: | Basic | ~ |  |

| Parameter   | Default value                                       | Value            |
|-------------|-----------------------------------------------------|------------------|
| SAMPLES_DIR | C:/Pentaho/pdi_ce_8.1/samples/transformations/files |                  |
|             |                                                     |                  |
|             |                                                     |                  |
|             |                                                     |                  |
| <           |                                                     | 2                |
|             | A                                                   | rguments (legacy |

Always show dialog on run

⑦ Help

Run Cancel

– 🗆 X

| Parameters Varia | bles                                               |                    |
|------------------|----------------------------------------------------|--------------------|
| Parameter        | Default value                                      | Value              |
| SAMPLES_DIR      | C:/Pentaho/pdi_ce_8.1/samples/transformations/file | s c:/samplefiles   |
|                  |                                                    |                    |
|                  |                                                    |                    |
| <                |                                                    | >                  |
|                  |                                                    | Arguments (legacy) |

# Chapter 3: Extracting Data

| C:\dat          | a\tomslee_airbnb_amsterdam_0025_2014-05-24.csv - Sublime Text                                                                      | -      |          | ×  |
|-----------------|----------------------------------------------------------------------------------------------------|--------|----------|----|
| le <u>E</u> dit | Selection Find View Goto Tools Project Preferences Help                                                                            |        |          |    |
| • /             | tomslee_airbnb_amsterdam_0025_2014-05-24.csv ×                                                                                     |        |          |    |
|                 | room_id,host_id,room_type,borough,neighborhood,reviews,overall_satisfaction,accommodates,bedrooms,price,minstay,latitude,longitude | ,last_ | modifie  | d  |
|                 | 2818,3159,Private room,,Oostelijk Havengebied / Indische Buurt,77,5.0,2,1.0,90.0,3,52.365755,4.941419,2014-05-24 14:44:31.832      |        |          |    |
|                 | 6243,3813,Private room,,Oostelijk Havengebied / Indische Buurt,116,4.5,4,1.0,75.0,2,52.379212,4.926324,2014-05-24 17:16:02.491     |        |          |    |
|                 | 15061,59297,Private room,,Westerpark,53,5.0,4,1.0,66.0,2,52.382685,4.87613,2014-05-24 20:01:54.098                                 |        |          |    |
|                 | 15865,59484,Private room,,Centrum 0ost,1,5.0,4,1.0,151.0,3,52.363786,4.893392,2014-05-24 21:52:07.540                              |        |          |    |
|                 | 20168,59484,Private room,,Centrum 0ost,4,4.0,2,1.0,90.0,3,52.365087,4.893541,2014-05-24 20:36:24.643                               |        |          |    |
|                 | 20522,77484,Entire home/apt,,De Pijp / Rivierenbuurt,139,4.5,2,1.0,92.0,2,52.354818,4.888065,2014-05-24 15:46:47.530               |        |          |    |
|                 | 22315,10378458,Entire home/apt,,Oud Oost,6,4.0,6,2.0,153.0,3,52.357946,4.916384,2014-05-24 15:48:44.487                            |        |          |    |
|                 | 23651,9616,Private room,,De Pijp / Rivierenbuurt,36,5.0,3,1.0,122.0,6,52.345911,4.891983,2014-05-24 17:16:35.801                   |        |          |    |
|                 | 25488,106225,Entire home/apt,,Oostelijk Havengebied / Indische Buurt,46,4.5,6,3.0,229.0,3,52.36501,4.943572,2014-05-24 18:25:26.16 | 4      |          |    |
|                 | 27573,119217,Private room,,Centrum Oost,53,4.5,2,1.0,174.0,3,52.364293,4.897716,2014-05-24 22:09:41.484                            |        |          |    |
|                 | 27886,97647,Entire home/apt,,Centrum West,4,5.0,2,1.0,222.0,2,52.386727,4.892078,2014-05-24 20:01:26.468                           |        |          |    |
|                 | 28658,123414,Private room,,De Baarsjes / Oud West,161,4.5,4,1.0,92.0,2,52.374452,4.85798,2014-05-24 21:02:09.018                   |        |          |    |
|                 | 28871,124245,Private room,,Centrum Oost,1,5.0,2,1.0,115.0,2,52.366101,4.889528,2014-05-24 20:58:18.583                             |        |          |    |
|                 | 29051,124245,Private room,,Centrum Oost,58,5.0,1,1.0,84.0,2,52.366072,4.890999,2014-05-24 17:51:03.075                             |        |          |    |
| 16              | 29217 125667 Private room Noord-West / Noord-Midden 110 4 5 4 1 0 138 0 1 52 350371 4 885696 2014-05-24 15-31-22 158               |        |          |    |
| 🔲 Line          | 1, Column 1 Tab Size:                                                                                                    | 4      | Plain Te | xt |

| P, Text file input                                       |                   | - 0                                                                   | ×            |
|----------------------------------------------------------|-------------------|-----------------------------------------------------------------------|--------------|
|                                                          | Step name         | me amsterdam 0025_2014-05-24                                          |              |
| File Content Error Handling Filters Fields Additional of | output fields     |                                                                       |              |
|                                                          | File or directory | ory                                                                   | rowse        |
| Re                                                       | gular Expression  | ion 🔶                                                                 |              |
| Exclude Re                                               | eqular Expression | sion                                                                  |              |
|                                                          | Selected files:   | les: # File/Directory Wildcard (RegExp) Exclude wildcard Re           |              |
|                                                          |                   | 1 c:/samples/amsterdam/tomslee_airbnb_amsterdam_0025_2014-05-24.csv N | Delete       |
| 1                                                        |                   |                                                                       |              |
|                                                          |                   |                                                                       | <u>E</u> dit |
|                                                          |                   | < >                                                                   |              |
| Accept filenames from previous steps                     |                   |                                                                       |              |
| Accept filenames fr                                      | om previous step  | step                                                                  |              |
| Pass through fields fro                                  | om previous step  | tep                                                                   |              |
| Step to rea                                              | id filenames from | rom                                                                   | $\sim$       |
| Field in the input t                                     | o use as filename | ame                                                                   |              |
|                                                          |                   | Show filename(s) Show file content Show content from first data line  |              |
|                                                          |                   | Zuon menomethin and The content and Zonene new matigation             |              |
| ⑦ Help                                                   |                   | QK Preview rows Cancel                                                |              |

| 🖳 Text file input                     | - 🗆 ×                          |
|---------------------------------------|--------------------------------|
| Step name                             | amsterdam 0025_2014-05-24      |
| File Content Error Handling Filters F | ields Additional output fields |
| Filetype                              | CSV 🗸                          |
| Separator                             | , Insert <u>I</u> AB           |
| Enclosure                             | •                              |
| Allow breaks in enclosed fields?      |                                |
| Escape                                |                                |
|                                       | Vumber of header lines 1       |
|                                       | Number of footer lines         |
| Wrapped lines?                        | Number of times wrapped 1      |
| Paged layout (printout)?              | Number of lines per page 80    |
|                                       | Document header lines 0        |
| Compression                           | None                           |
| No empty rows                         |                                |

|          |                       | Step name an | nsterdam 0025_2014-05-24 |              |        |           |
|----------|-----------------------|--------------|--------------------------|--------------|--------|-----------|
| <u> </u> | Content Error Handlir |              | Additional output fields |              |        |           |
| Ê.       |                       | -            |                          | <b>D</b> 111 |        |           |
|          | Name                  | Туре         | Format                   | Position     | Length | Precision |
|          | room_id               | Integer      | #                        |              | 15     | 0         |
| -        | host_id               | Integer      | #                        |              | 15     | 0         |
|          | room_type             | String       |                          |              | 15     |           |
|          | borough               | String       |                          |              | 0      |           |
|          | neighborhood          | String       |                          |              | 38     |           |
|          | reviews               | Integer      | #                        |              | 15     | 0         |
| 7        | overall_satisfaction  | Number       | #.#                      |              | 3      | 1         |
|          | accommodates          | Integer      | #                        |              | 15     | 0         |
|          | bedrooms              | Number       | #.#                      |              | 3      | 1         |
|          | price                 | Number       | #.#                      |              | 5      | 1         |
|          | minstay               | Integer      | #                        |              | 15     | 0         |
|          | latitude              | Number       | #.#                      |              | 9      | 6         |
|          | longitude             | Number       | #.#                      |              | 8      | 6         |
|          | last_modified         | Date         | yyyy-MM-dd HH:mm:ss.SSS  |              |        |           |
|          |                       |              |                          |              |        |           |
| :        |                       |              |                          |              |        |           |
|          |                       |              | Get Fields Minimal width |              |        |           |
|          |                       |              |                          |              |        |           |

|   | Content Error Handlin |                    | Additional output f | 1        |        |           |
|---|-----------------------|--------------------|---------------------|----------|--------|-----------|
| # | Name                  | Туре               | Format              | Position | Length | Precision |
| 1 | room_id               | Integer            | #                   |          | 15     | 0         |
| 2 | host_id               | Integer            | #                   |          | 15     | 0         |
| 3 | room_type             | String             |                     |          | 15     |           |
| 4 | borough               | String             |                     |          | 0      |           |
| 5 | neighborhood          | String             |                     |          | 38     |           |
| 6 | reviews               | Integer            | #                   |          | 15     | 0         |
| 7 | overall_satisfaction  | Number             | #.#                 |          | 3      | 1         |
| 8 | accommodates          | Integer            | #                   |          | 15     | 0         |
| 9 | bedrooms              | Integer            | #                   |          | 3      | 1         |
| 1 | price                 | Number             | #.#                 |          | 5      | 1         |
| 1 | minstay               | Integer            | #                   |          | 15     | 0         |
| 1 | latitude              | Number             | #.#                 |          | 9      | 6         |
| 1 | longitude             | Number             | # #                 |          | 8      | 6         |
| 1 | date_of_survey        | Date               | yyyy-MM-dd          |          |        |           |
| < |                       |                    |                     |          |        |           |
|   |                       | <u>G</u> et Fields | <u>M</u> inimal w   | ridth    |        |           |

|    | or step, and | teruam 002. | 5_2014-05-24 (1000 | TOWS)         |                               |         |            |        |          |       |         |          |           |                |  |
|----|--------------|-------------|--------------------|---------------|-------------------------------|---------|------------|--------|----------|-------|---------|----------|-----------|----------------|--|
| ¥  | room_id      | host_id     | room_type          | borou         | neighborhood                  | reviews | overall_sa | accomm | bedrooms | price | minstay | latitude | longitude | date_of_survey |  |
|    | 2818         | 3159        | Private room       | <null></null> | Oostelijk Havengebied / Indis | 77      | 5          | 2      | 1        | 90    | 3       | 52.4     | 4.9       | 2014-05-24     |  |
| 2  | 6243         | 3813        | Private room       | <null></null> | Oostelijk Havengebied / Indis | 116     | 4.5        | 4      | 1        | 75    | 2       | 52.4     | 4.9       | 2014-05-24     |  |
|    | 15061        | 59297       | Private room       | <null></null> | Westerpark                    | 53      | 5          | 4      | 1        | 66    | 2       | 52.4     | 4.9       | 2014-05-24     |  |
| ŧ. | 15865        | 59484       | Private room       | <null></null> | Centrum Oost                  | 1       | 5          | 4      | 1        | 151   | 3       | 52.4     | 4.9       | 2014-05-24     |  |
|    | 20168        | 59484       | Private room       | <null></null> | Centrum Oost                  | 4       | 4          | 2      | 1        | 90    | 3       | 52.4     | 4.9       | 2014-05-24     |  |
| 5  | 20522        | 77484       | Entire home/apt    | <null></null> | De Pijp / Rivierenbuurt       | 139     | 4.5        | 2      | 1        | 92    | 2       | 52.4     | 4.9       | 2014-05-24     |  |
| 7  | 22315        | 10378458    | Entire home/apt    | <null></null> | Oud Oost                      | 6       | 4          | 6      | 2        | 153   | 3       | 52.4     | 4.9       | 2014-05-24     |  |
|    | 23651        | 9616        | Private room       | <null></null> | De Pijp / Rivierenbuurt       | 36      | 5          | 3      | 1        | 122   | 6       | 52.3     | 4.9       | 2014-05-24     |  |
|    | 25488        | 106225      | Entire home/apt    | <null></null> | Oostelijk Havengebied / Indis | 46      | 4.5        | 6      | 3        | 229   | 3       | 52.4     | 4.9       | 2014-05-24     |  |
| 0  | 27573        | 119217      | Private room       | <null></null> | Centrum Oost                  | 53      | 4.5        | 2      | 1        | 174   | 3       | 52.4     | 4.9       | 2014-05-24     |  |
| 1  | 27886        | 97647       | Entire home/apt    | <null></null> | Centrum West                  | 4       | 5          | 2      | 1        | 222   | 2       | 52.4     | 4.9       | 2014-05-24     |  |
| 2  | 28658        | 123414      | Private room       | <null></null> | De Baarsjes / Oud West        | 161     | 4.5        | 4      | 1        | 92    | 2       | 52.4     | 4.9       | 2014-05-24     |  |

| File or directory          |                                                                    |                   | ♦ <u>A</u> dd    | Browse       |
|----------------------------|--------------------------------------------------------------------|-------------------|------------------|--------------|
| Regular Expression         |                                                                    |                   | \$               |              |
| Exclude Regular Expression |                                                                    |                   | \$               |              |
| Selected files:            | # File/Directory                                                   | Wildcard (RegExp) | Exclude wildcard |              |
|                            | 1 C:\samples\amsterdam\tomslee_airbnb_amsterdam_0080_2015-01-19.cs | v                 |                  | Delete       |
|                            | 2 C:\samples\amsterdam\tomslee_airbnb_amsterdam_0106_2015-03-17.cs | V                 |                  | Delete       |
|                            | 3 C:\samples\amsterdam\tomslee_airbnb_amsterdam_0244_2015-12-16.cs | V                 |                  | <u>E</u> dit |
|                            |                                                                    |                   |                  |              |
|                            |                                                                    |                   |                  |              |
|                            | <                                                                  |                   | >                |              |

| # | File/Directory                        | Wildcard (RegExp)                                                                                                    | Exclude wildcard             |
|---|---------------------------------------|----------------------------------------------------------------------------------------------------|------------------------------|
| 1 | <pre>\${samplefiles}\amsterdam/</pre> | tomslee_airbnb_amsterdam*_2015.*\.csv                                                                                                    | Delete                       |
|   | 🔀 Files re                            | ad                                                                                                    | - 🗆 X                        |
| < |                                       |                                                                                                    | Filter: [] Q                 |
|   | Files read                            |                                                                                                    |                              |
|   | file:///C:/                           | Pentaho/sampledata/amsterdam/tomslee_airbnb_am<br>Pentaho/sampledata/amsterdam/tomslee_airbnb_am<br>Pentaho/sampledata/amsterdam/tomslee_airbnb_am | nsterdam_0106_2015-03-17.csv |
|   |                                       |                                                                                                    | Close                        |
|   | ow filename(s) Show file o            | ontent Show content from first data line                                                                                                    |                              |

| $\leftarrow$ $\rightarrow$ <b>C</b> $\triangleq$ Seguro   https://cor     | nsole.developers.google.com/api                                                                                                    | is/api/drive.googleapis.com/overview?project 🕼 🖈 🛿 🕄 : |
|---------------------------------------------------------------------------|----------------------------------------------------------------------------------------------------|--------------------------------------------------------|
| Google APIs 🔹 Sample                                                      | Project 🔻                                                                                                    | a 😰 🛛 🔺 E 😩                                            |
|                                                                           | )verview 🔳 DI                                                                                                    | SABLE API PROVIDE FEEDBACK                             |
| API APIs & Services         Billing         * Support         IAM & admin | <ul> <li>IAM</li> <li>Identity &amp; Organization</li> <li>Quotas</li> <li>Service accounts</li> <li>Labels</li> <li>Settings</li> <li>Cryptographic keys</li> <li>Identity-Aware Proxy</li> </ul> | Traffic by response code<br>Request/sec (2 hr average) |
| Google Cloud Platform                                                     | Roles<br>Audit Logs                                                                                                    |                                                        |

| ≡   | Google APIs Sample | Project 🔻                                                                                    | ۹    | Ø        | 0         | ¢        | :       |        |   |
|-----|--------------------|----------------------------------------------------------------------------------------------|------|----------|-----------|----------|---------|--------|---|
| API | APIs & Services    | Credentials                                                                                  |      |          |           |          |         |        |   |
| ¢   | Dashboard          | Credentials OAuth consent screen Domain verification                                         |      |          |           |          |         |        | • |
| ш   | Library            | Create credentials - Delete                                                                  |      |          |           |          |         |        |   |
| 0+  | Credentials        | API key<br>Identifies your project using a simple API key to check guota and acc             | 2000 | ition fo | or detail | s.       |         |        |   |
|     |                    | OAuth client ID<br>Requests user consent so your app can access the user's data              | .233 |          |           |          |         |        |   |
|     |                    | Service account key<br>Enables server-to-server, app-level authentication using robot accour | nts  | -        |           |          |         |        |   |
|     |                    | Help me choose<br>Asks a few questions to help you decide which type of credential to u      | use  | rj3huc   | hq2d6u    | 1rt45i.a | apps.go | ogleus | ć |
| <1  |                    |                                                                                              |      |          | _         |          |         |        | • |

## Credentials

| Credentials OAut      | h consent screen Domair     | verification       |                          |                                |
|-----------------------|-----------------------------|--------------------|--------------------------|--------------------------------|
| Create credentials    | ▼ Delete                    |                    |                          |                                |
| Create credentials to | access your enabled APIs. R | efer to the API do | cumentation for details. |                                |
| OAuth 2.0 client IE   | )s                          |                    |                          | $\sim$                         |
| Name                  | Creation date ~             | Туре               | Client ID                |                                |
| other                 | Jun 17, 2018                | Other              | 6                        | apps.googleusercontent.com 🖍 🗨 |

| Database Connection                                     |                                                                                                    |        |                                                                                                    | ×     |  |
|---------------------------------------------------------|----------------------------------------------------------------------------------------------------|--------|----------------------------------------------------------------------------------------------------|-------|--|
| General<br>Advanced<br>Options<br>Pooling<br>Clustering | Connection name:<br>Sports<br>Connection type:                                                                                                    |        | Settings<br>Host Name:                                                                                                    |       |  |
|                                                         | PostgreSQL<br>Redshift<br>Remedy Action Request System<br>SAP ERP System<br>SQLite<br>SparkSQL<br>Sybase<br>Sybase<br>SybaselQ<br>Teradata<br>UniVerse database<br>Vertica | ~      | Iocalhost         Database Name:         sportsdb_sample         Port Number:         5432         Username:         postares |       |  |
|                                                         | Access:<br>Native (JDBC)<br>ODBC<br>JNDI<br>Test Feature List Ex                                                                                                    | cplore |                                                                                                    | ancel |  |

| Database Explorer                                                                                                    |                                                                                                    |   | ×          |
|----------------------------------------------------------------------------------------------------|----------------------------------------------------------------------------------------------------|---|------------|
|                                                                                                    |                                                                                                    |   | Ctions -   |
| <ul> <li>Sports</li> <li>Schemas</li> <li>Tables</li> <li>addresses</li> <li>affiliation_phase</li> <li>affiliations</li> <li>affiliations_docu</li> <li>affiliations_even</li> <li>affiliations_med</li> <li>american_footb</li> <li>american_footb</li> <li>american_footb</li> </ul> | Preview first 100<br>Preview x Rows<br>Row Count<br>Show Layout<br>DDL<br>View SQL<br>Truncate Table | > | ^          |
| american_footb                                                                                                    | Data Profile                                                                                         |   | ~          |
|                                                                                                    |                                                                                                    |   | <u>O</u> K |

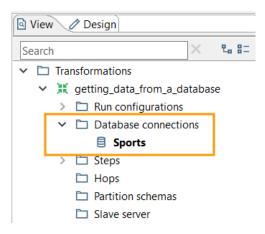

| 🖳 Table input                                                           |        |                                                   |             |             | _       |           | $\times$ |
|-------------------------------------------------------------------------|--------|---------------------------------------------------|-------------|-------------|---------|-----------|----------|
| Ste                                                                     | p nar  | ne Injuries                                       |             |             |         |           |          |
| Cor                                                                     | nect   | ion Sports                                        |             | ~           | Edit    | New       | Wizard   |
| SQL                                                                     |        |                                                   |             |             | Get SOL | select st | atement  |
| <pre>SELECT full_name , injury_type , to_char(start_date_time, ' </pre> | Row    | Examine preview data<br>s of step: Injuries (53 i |             |             | _       |           | × •      |
| FROM injury_phases i<br>JOIN display_names n<br>ON i.person id = n.id   | #      | full_name                                         | injury_type | injury_date |         |           | ^        |
| AND entity_type = 'persons'                                             | 1      | Adam Jones                                        | calf        | 2007-07-31  |         |           |          |
| AND start_date_time BETWEEN<br>ORDER BY full_name                       | 2      | Adrian Beltre                                     | shoulder    | 2007-07-29  |         |           |          |
| , injury_type                                                           | 3      | Adrian Gonzalez                                   | hamstring   | 2007-07-28  |         |           |          |
|                                                                         | 4      | Alex Lewis                                        | pectoral    | 2007-07-31  |         |           |          |
|                                                                         | 5      | Andy LaRoche                                      | elbow       | 2007-07-21  |         |           |          |
|                                                                         | 6      | Barry Bonds                                       | lower-back  | 2007-07-15  |         |           |          |
|                                                                         | 7      | Ben Eager                                         | knee        | 2007-07-26  |         |           |          |
|                                                                         | 8      | Brian Dawkins                                     | knee        | 2007-07-31  |         |           |          |
|                                                                         | 9      | Brian Giles                                       | wrist       | 2007-07-08  |         |           |          |
| <                                                                       | 10     | Chad Johnson                                      | knee        | 2007-07-30  |         |           |          |
| Line 1 Column 0                                                         | 11     | Chad Qualls                                       | lower-back  | 2007-07-29  |         |           | -        |
| Enable lazy co                                                          | 12     | Chase Headley                                     | elbow       | 2007-07-05  |         |           |          |
| Replace variables i                                                     | 13     | CJ Wilson                                         | hamstring   | 2007-07-19  |         |           | <u> </u> |
| Insert data fr                                                          |        | ·· ·                                              |             |             |         |           | •        |
| Execute for ea                                                          |        |                                                   | Close       | Show Log    |         |           |          |
| Lir                                                                     | mit si | ze 0                                              |             |             |         |           | •        |
| Help                                                                    |        | OK Pre                                            | view Cancel |             |         |           |          |

| ¥     | Step fields and | l their orig | in              |           | _           | $\Box$ × |
|-------|-----------------|--------------|-----------------|-----------|-------------|----------|
| Step  | o name: Injurie | es           |                 |           |             |          |
| Field | ds:             |              |                 |           |             |          |
| #     | Fieldname       | Туре         | Length          | Precision | Step origin | Storage  |
| 1     | full_name       | String       | 100             | -         | Injuries    | normal   |
| 2     | injury_type     | String       | 100             | -         | Injuries    | normal   |
| 3     | injury_date     | String       | 2147483647      | -         | Injuries    | normal   |
|       |                 |              |                 |           |             |          |
|       |                 |              |                 |           |             |          |
| <     |                 |              |                 |           |             | >        |
|       | amsterdam       | 0025_2014-0  | lit origin step | Cancel    |             |          |
|       | ar, Ge          | t System Dat | ta              |           | - 0         | ×        |
|       |                 | Step         | name today      |           |             |          |
|       | Fields:         |              | -1              |           |             |          |
|       | ₩ N             | ame Type     | e               |           |             |          |

| lov      | /s of ste | ep: today ( | 1000 rows) |    |                  |         |     |      |     |       |   |       |       |                |                         | _ |
|----------|-----------|-------------|------------|----|------------------|---------|-----|------|-----|-------|---|-------|-------|----------------|-------------------------|---|
| <b>#</b> | roo       | host_id     | room_type  | bo | neighborhood     | reviews | ov  | acco | be  | price | m | latit | longi | last_modified  | today                   | ٦ |
| 1        | 2818      | 3159        | Private ro | <  | Oostelijk Haven  | 77      | 5.0 | 2    | 1.0 | 90.0  | 3 | 52.3  | 4.94  | 2014-05-24 14: | 2018/06/18 10:41:11.920 |   |
| 2        | 6243      | 3813        | Private ro | <  | Oostelijk Haven  | 116     | 4.5 | 4    | 1.0 | 75.0  | 2 | 52.3  | 4.92  | 2014-05-24 17: | 2018/06/18 10:41:11.920 |   |
| 3        | 150       | 59297       | Private ro | <  | Westerpark       | 53      | 5.0 | 4    | 1.0 | 66.0  | 2 | 52.3  | 4.87  | 2014-05-24 20: | 2018/06/18 10:41:11.920 |   |
| 4        | 158       | 59484       | Private ro | <  | Centrum Oost     | 1       | 5.0 | 4    | 1.0 | 151.0 | 3 | 52.3  | 4.89  | 2014-05-24 21: | 2018/06/18 10:41:11.920 |   |
| 5        | 201       | 59484       | Private ro | <  | Centrum Oost     | 4       | 4.0 | 2    | 1.0 | 90.0  | 3 | 52.3  | 4.89  | 2014-05-24 20: | 2018/06/18 10:41:11.920 |   |
| 6        | 205       | 77484       | Entire ho  | <  | De Pijp / Rivier | 139     | 4.5 | 2    | 1.0 | 92.0  | 2 | 52.3  | 4.88  | 2014-05-24 15: | 2018/06/18 10:41:11.920 |   |
| 7        | 223       | 10378       | Entire ho  | <  | Oud Oost         | 6       | 4.0 | 6    | 2.0 | 153.0 | 3 | 52.3  | 4.91  | 2014-05-24 15: | 2018/06/18 10:41:11.920 |   |
| 8        | 236       | 9616        | Private ro | <  | De Pijp / Rivier | 36      | 5.0 | 3    | 1.0 | 122.0 | 6 | 52.3  | 4.89  | 2014-05-24 17: | 2018/06/18 10:41:11.920 |   |
| 9        | 254       | 106225      | Entire ho  | <  | Oostelijk Haven  | 46      | 4.5 | 6    | 3.0 | 229.0 | 3 | 52.3  | 4.94  | 2014-05-24 18: | 2018/06/18 10:41:11.920 |   |
| 1        | 275       | 119217      | Private ro | <  | Centrum Oost     | 53      | 4.5 | 2    | 1.0 | 174.0 | 3 | 52.3  | 4.89  | 2014-05-24 22: | 2018/06/18 10:41:11.920 |   |

Preview rows

Cancel

1 today

⑦ Help

system date (fixed)

ОК

| \$   | Get Variable      |                             |         |               |        |        | _         |          | , |
|------|-------------------|-----------------------------|---------|---------------|--------|--------|-----------|----------|---|
|      |                   | Step name PDI in            | nfo     |               |        |        |           |          |   |
| Fiel | ds:               |                             |         |               |        |        |           |          |   |
| #    | Name              | Variable                    |         | Туре          | Format | Length | Precision | Currency |   |
| 1    | PDI_VERSION       | \${Internal.Kettle.Version  | }       | String        |        |        |           |          |   |
| 2    | PDI_BUILD_VERSION | \${Internal.Kettle.Build.Ve | ersion} | String        |        |        |           |          |   |
| 3    | PDI_BUILD_DATE    | \${Internal.Kettle.Build.D  | ate}    | String        |        |        |           |          |   |
|      |                   |                             |         |               |        |        |           |          |   |
|      |                   |                             |         |               |        |        |           |          |   |
| <    |                   |                             |         |               |        |        |           |          | > |
| 0    |                   | OK                          | Preview | Get variables | Cancel |        |           |          |   |
| 0    | ) Help            | <u> </u>                    | 7       | 2111000000    | 241100 |        |           |          |   |

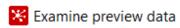

- 🗆 X

Rows of step: PDI info (1 rows)

| # | PDI_VERSION | PDI_BUILD_VERSION | PDI_BUILD_DATE      |  |
|---|-------------|-------------------|---------------------|--|
| 1 | 8.1.0.0-365 | 8.1.0.0-365       | 2018-04-30 09.42.24 |  |
|   |             |                   |                     |  |
|   |             |                   |                     |  |

Close

Show Log

|      | Select / Rename values  | 5              |           |            |                |  | _   |           | ×      |
|------|-------------------------|----------------|-----------|------------|----------------|--|-----|-----------|--------|
|      |                         | Step name      | Select va | alues      |                |  |     |           |        |
| Sele | ct & Alter Remove       | Meta-data      |           |            |                |  |     |           |        |
| Fiel | ds :                    |                |           |            |                |  |     |           |        |
| #    | Fieldname               | Rename to      | Length    | Precision  |                |  | Get | fields to | select |
| 1    | room_id                 | ID             |           |            |                |  |     | Edit Ma   | pping  |
| 2    | room_type               |                |           |            |                |  |     |           |        |
| 3    | neighborhood            |                |           |            |                |  |     |           |        |
| 4    | accommodates            |                |           |            |                |  |     |           |        |
| 5    | overall_satisfaction    |                |           |            |                |  |     |           |        |
| 6    | price                   |                |           |            |                |  |     |           |        |
|      |                         |                |           |            |                |  |     |           |        |
| Incl | ude unspecified fields, | ordered by nam | e 🗌       |            |                |  |     |           |        |
| 0    | Help                    |                |           | <u>O</u> K | <u>C</u> ancel |  |     |           |        |

|          | o name: Select values<br>ds: |        |        |           |                           |         |
|----------|------------------------------|--------|--------|-----------|---------------------------|---------|
| <b>#</b> | Fieldname                    | Туре   | Length | Precision | Step origin               | Storage |
| 1        | ID                           | String | -      | -         | Select values             | normal  |
| 2        | room_type                    | String | -      | -         | amsterdam 0025_2014-05-24 | normal  |
| 3        | neighborhood                 | String | -      | -         | amsterdam 0025_2014-05-24 | normal  |
| 4        | accommodates                 | String | -      | -         | amsterdam 0025_2014-05-24 | normal  |
| 5        | overall_satisfaction         | String | -      | -         | amsterdam 0025_2014-05-24 | normal  |
| 6        | price                        | String | -      | -         | amsterdam 0025_2014-05-24 | normal  |
| <        |                              |        |        |           |                           |         |

| ٥٧<br>4 | · ·   |                 | · · · · · ·                            |              |                      |       | /   |
|---------|-------|-----------------|----------------------------------------|--------------|----------------------|-------|-----|
| #       | ID    | room_type       | neighborhood                           | accommodates | overall_satisfaction | price | í í |
| 1       | 2818  | Private room    | Oostelijk Havengebied / Indische Buurt | 2            | 5.0                  | 90.0  |     |
| 2       | 6243  | Private room    | Oostelijk Havengebied / Indische Buurt | 4            | 4.5                  | 75.0  |     |
| 3       | 15061 | Private room    | Westerpark                             | 4            | 5.0                  | 66.0  |     |
| 4       | 15865 | Private room    | Centrum Oost                           | 4            | 5.0                  | 151.0 |     |
| 5       | 20168 | Private room    | Centrum Oost                           | 2            | 4.0                  | 90.0  |     |
| 6       | 20522 | Entire home/apt | De Pijp / Rivierenbuurt                | 2            | 4.5                  | 92.0  |     |
| 7       | 22315 | Entire home/apt | Oud Oost                               | 6            | 4.0                  | 153.0 |     |
| 8       | 23651 | Private room    | De Pijp / Rivierenbuurt                | 3            | 5.0                  | 122.0 |     |
| 9       | 25488 | Entire home/apt | Oostelijk Havengebied / Indische Buurt | 6            | 4.5                  | 229.0 |     |
| 1       | 27573 | Private room    | Centrum Oost                           | 2            | 4.5                  | 174.0 |     |

|                          | Step name           | Select value | as 2      |                    |
|--------------------------|---------------------|--------------|-----------|--------------------|
|                          |                     | Select value |           |                    |
| elect & Alter Remove     | e Meta-data         |              |           |                    |
| ields :                  |                     |              |           |                    |
| Fieldname                | Rename to           | Length       | Precision | Get fields to sele |
| 1 room_id                | ID                  |              |           | Edit Mappir        |
| 2 room_type              |                     |              |           |                    |
| 3 neighborhood           |                     |              |           |                    |
| 4 accommodates           |                     |              |           |                    |
| 5 overall_satisfaction   |                     |              |           |                    |
| 6 price                  |                     |              |           |                    |
| 7 name                   | description         |              |           |                    |
|                          |                     |              |           |                    |
| nclude unspecified field | ds, ordered by name |              |           |                    |

| л | vs of step: | Select values (1000 ro | ows)                                   |              |                      |       |   |
|---|-------------|------------------------|----------------------------------------|--------------|----------------------|-------|---|
| ŧ | ID          | room_type              | neighborhood                           | accommodates | overall_satisfaction | price | 1 |
|   | 2818        | Private room           | Oostelijk Havengebied / Indische Buurt | 2            | 5.0                  | 90.0  |   |
|   | 6243        | Private room           | Oostelijk Havengebied / Indische Buurt | 4            | 4.5                  | 75.0  |   |
|   | 15061       | Private room           | Westerpark                             | 4            | 5.0                  | 66.0  |   |
|   | 15865       | Private room           | Centrum Oost                           | 4            | 5.0                  | 151.0 |   |
|   | 20168       | Private room           | Centrum Oost                           | 2            | 4.0                  | 90.0  |   |
|   | 20522       | Entire home/apt        | De Pijp / Rivierenbuurt                | 2            | 4.5                  | 92.0  |   |
|   | 22315       | Entire home/apt        | Oud Oost                               | 6            | 4.0                  | 153.0 |   |
|   | 23651       | Private room           | De Pijp / Rivierenbuurt                | 3            | 5.0                  | 122.0 |   |
|   | 25488       | Entire home/apt        | Oostelijk Havengebied / Indische Buurt | 6            | 4.5                  | 229.0 |   |
|   | 27573       | Private room           | Centrum Oost                           | 2            | 4.5                  | 174.0 |   |

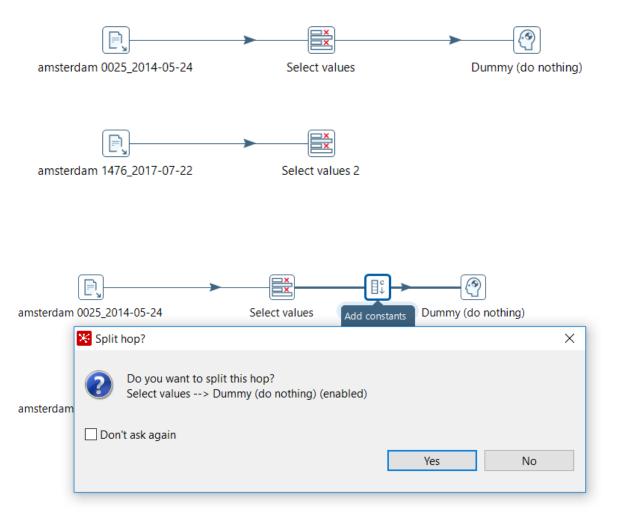

| ₿¢   | Add constant v | values |          |          |            |               |         |       |               | _     |            | ×  |
|------|----------------|--------|----------|----------|------------|---------------|---------|-------|---------------|-------|------------|----|
|      |                |        | Step nam | e Add de | scription  |               |         |       |               |       |            |    |
| Fiel | ds :           |        |          |          |            |               |         |       |               |       |            |    |
| #    | Name           | Туре   | Format   | Length   | Precision  | Currency      | Decimal | Group | Value         | Set e | mpty strin | g? |
| 1    | description    | String |          |          |            |               |         |       | not available |       |            |    |
|      |                |        |          |          |            |               |         |       |               |       |            |    |
|      |                |        |          |          | 01/        | <b>C</b>      |         |       |               |       |            |    |
| 0    | Help           |        |          |          | <u>O</u> K | <u>C</u> ance |         |       |               |       |            |    |

| lov | ws of step: D | ummy (do nothin | g) (1000 rows)                  |       |             |       |                                                    |   |
|-----|---------------|-----------------|---------------------------------|-------|-------------|-------|----------------------------------------------------|---|
| #   | ID            | room_type       | neighborhood                    | accom | overall_sat | price | description                                        |   |
| 4   | 19856912      | Entire home/a   | Noord-West / Noord-Midden       | 4     | 0.0         | 348.0 | Lovely apartment in the popular 'Oud-Zuid' area    |   |
| 4   | 16141714      | Entire home/a   | Noord-West / Noord-Midden       | 5     | 5.0         | 330.0 | Typical Amsterdam Apartment In Very Desirable Area |   |
| 4   | 17991138      | Entire home/a   | Noord-West / Noord-Midden       | 4     | 0.0         | 348.0 | Designer Retreat                                   |   |
| 4   | 17754722      | Entire home/a   | De Baarsjes / Oud West          | 6     | 0.0         | 488.0 | Family Home in central Amsterdam                   |   |
| 4   | 16213448      | Entire home/a   | Noord-West / Noord-Midden       | 4     | 4.5         | 354.0 | Museum Quarter residence (4p)                      |   |
| 5   | 19278851      | Entire home/a   | Noord-West / Noord-Midden       | 4     | 0.0         | 330.0 | Elegant Modern Loft with Garden in Museum District |   |
| 5   | 2818          | Private room    | Oostelijk Havengebied / Indisch | 2     | 5.0         | 90.0  | not available                                      |   |
| 5   | 6243          | Private room    | Oostelijk Havengebied / Indisch | 4     | 4.5         | 75.0  | not available                                      |   |
| 5   | 15061         | Private room    | Westerpark                      | 4     | 5.0         | 66.0  | not available                                      |   |
| 5   | 15865         | Private room    | Centrum Oost                    | 4     | 5.0         | 151.0 | not available                                      |   |
| <   |               |                 |                                 |       |             |       |                                                    | > |

# **Chapter 4: Transforming Data**

| R    | Field splitter |    |            |             |          |            |              |       |         |          |        | _       |           | <      |
|------|----------------|----|------------|-------------|----------|------------|--------------|-------|---------|----------|--------|---------|-----------|--------|
|      |                |    | S          | tep name    | Split Ci | ty         |              |       |         |          |        |         |           |        |
|      |                |    | Fie        | ld to split | City     |            |              |       |         |          |        |         |           | $\sim$ |
|      |                |    |            | Delimite    | r,       |            |              |       |         |          |        |         |           | \$     |
|      |                |    |            | Enclosure   | 9        |            |              |       |         |          |        |         |           | ٩      |
| Fiel | ds             |    |            |             |          |            |              |       |         |          |        |         |           | _      |
| ÷    | New field      | ID | Remove ID? | Туре        | Length   | Precision  | Format       | Group | Decimal | Currency | Nullif | Default | Trim type | e      |
| 1    | city_name      |    | Ν          | String      |          |            |              |       |         |          |        |         | both      |        |
| 2    | country_name   |    | Ν          | String      |          |            |              |       |         |          |        |         | both      |        |
|      |                |    |            |             |          |            |              |       |         |          |        |         |           |        |
| 0    | Help           |    |            |             |          | <u>O</u> K | <u>C</u> ano | el.   |         |          |        |         |           |        |

## 🔀 Examine preview data

- 🗆 ×

| Rows of step: | Split City ( | 193 row |
|---------------|--------------|---------|
|---------------|--------------|---------|

| # | Rank | city_name | country_name | Cost_of_Li | Rent_Index | Cost_of_Livin | Groceries | Restaurant_P | Local_Purchas |  |
|---|------|-----------|--------------|------------|------------|---------------|-----------|--------------|---------------|--|
|   | 1    | Zurich    | Switzerland  | 141.25     | 66.14      | 105.03        | 149.86    | 135.76       | 142.70        |  |
| 2 | 2    | Geneva    | Switzerland  | 134.83     | 71.70      | 104.38        | 138.98    | 129.74       | 130.96        |  |
| 8 | 3    | Basel     | Switzerland  | 130.68     | 49.68      | 91.61         | 127.54    | 127.22       | 139.01        |  |
| ŀ | 4    | Bern      | Switzerland  | 128.03     | 43.57      | 87.30         | 132.70    | 119.48       | 112.71        |  |
| 5 | 5    | Lausanne  | Switzerland  | 127.50     | 52.32      | 91.24         | 126.59    | 132.12       | 127.95        |  |
|   | 6    | Reykjavik | Iceland      | 123.78     | 57.25      | 91.70         | 118.15    | 133.19       | 88.95         |  |
|   | 7    | Stavanger | Norway       | 118.61     | 39.83      | 80.61         | 106.09    | 143.54       | 118.14        |  |
| 3 | 8    | Lugano    | Switzerland  | 118.24     | 52.91      | 86.73         | 117.74    | 122.30       | 119.86        |  |
| ) | 9    | Oslo      | Norway       | 117.23     | 49.28      | 84.46         | 112.42    | 124.09       | 102.94        |  |
|   | 10   | Trondheim | Norway       | 114.22     | 42.39      | 79.58         | 103.50    | 134.76       | 108.29        |  |

## Regex Evaluation

| Step name                             | Split Food |
|---------------------------------------|------------|
| Settings Content                      |            |
| Step settings                         |            |
| Field to evaluate                     | e Food     |
| Result field nam                      | e result   |
|                                       |            |
| Replace previous fields               |            |
| Regular expression :                  | Test regEx |
| (.+)\(([0-9.]+)( liter  g  kg  head ) | `).*       |
|                                       | ~          |
| <                                     | >          |
| Use variable substitution             |            |
| Capture Group Fields                  |            |

| # | New field | Туре   | Length | Precision | Format | Group | Decimal | Currency | Null If | Default | Trim |
|---|-----------|--------|--------|-----------|--------|-------|---------|----------|---------|---------|------|
| 1 | food_name | String |        |           |        |       |         |          |         |         | both |
| 2 | quantity  | Number |        |           | #.#    |       |         |          |         |         | both |
| 3 | unit      | String |        |           |        |       |         |          |         | n/a     | both |
|   |           |        |        |           |        |       |         |          |         |         |      |
|   |           |        |        |           |        |       |         |          |         |         |      |

⑦ Help

<u>O</u>K <u>C</u>ancel

## 🔀 Examine preview data

\_

\_

×

Rows of step: Split Food (14 rows)

| # | Food                                        | Price  | result | food_name                             | quantity | unit  | ^ |
|---|---------------------------------------------|--------|--------|---------------------------------------|----------|-------|---|
| 1 | Milk (regular), (0.25 liter)                | .19€   | Υ      | Milk (regular),                       | 0.2      | liter |   |
| 2 | Loaf of Fresh White Bread (125.00 g)        | .24 €  | Υ      | Loaf of Fresh White Bread             | 125      | g     |   |
| 3 | Rice (white), (0.10 kg)                     | .09 €  | Υ      | Rice (white),                         | 0.1      | kg    |   |
| 4 | Eggs (regular) (2.40)                       | .33€   | Υ      | Eggs (regular)                        | 2.4      | n/a   |   |
| 5 | Local Cheese (0.10 kg)                      | .89 €  | Υ      | Local Cheese                          | 0.1      | kg    |   |
| 6 | Chicken Breasts (Boneless, Skinless), (0.15 | .86 €  | Υ      | Chicken Breasts (Boneless, Skinless), | 0.1      | kg    |   |
| 7 | Beef Round (0.15 kg) (or Equivalent Back    | 1.52 € | Υ      | Beef Round                            | 0.1      | kg    |   |
| 8 | Apples (0.30 kg)                            | .47 €  | Υ      | Apples                                | 0.3      | kg    | ~ |
|   |                                             |        |        |                                       |          |       |   |

#### Calculator

—  $\times$ 

|   | ds:        |                               |                 |                        |         |            |        |           |        |
|---|------------|-------------------------------|-----------------|------------------------|---------|------------|--------|-----------|--------|
| # | New field  | Calculation                   | Field A         | Field B                | Field C | Value type | Length | Precision | Remove |
| 1 | two        | Set field to constant value A | 2               |                        |         | Integer    |        |           | N      |
| 2 | temp       | A + B                         | Groceries_Index | Restaurant_Price_Index |         | Number     |        |           | N      |
| 3 | food_index | A / B                         | temp            | two                    |         | Number     |        |           | Ν      |
|   |            |                               |                 |                        |         |            |        |           |        |
| < |            |                               |                 |                        |         |            |        |           |        |

| 🔀 Examine | preview | data |
|-----------|---------|------|
|-----------|---------|------|

\_

| <del>#</del> | Pank  | city name | country name | Cost of L | Pont Index | Cost of Li | Groceries Index | Restaurant Price Index | Local Purc. | two | temp   | food index |
|--------------|-------|-----------|--------------|-----------|------------|------------|-----------------|------------------------|-------------|-----|--------|------------|
| π.           | Marik | city_name | country_name |           | -          |            | _               |                        | -           | two |        | -          |
| 1            | 1     | Zurich    | Switzerland  | 141.25    | 66.14      | 105.03     | 149.86          | 135.76                 | 142.7       | 2   | 285.62 | 142.81     |
| 2            | 2     | Geneva    | Switzerland  | 134.83    | 71.7       | 104.38     | 138.98          | 129.74                 | 130.96      | 2   | 268.72 | 134.36     |
| 3            | 3     | Basel     | Switzerland  | 130.68    | 49.68      | 91.61      | 127.54          | 127.22                 | 139.01      | 2   | 254.76 | 127.38     |
| 4            | 4     | Bern      | Switzerland  | 128.03    | 43.57      | 87.3       | 132.7           | 119.48                 | 112.71      | 2   | 252.18 | 126.09     |
| 5            | 5     | Lausanne  | Switzerland  | 127.5     | 52.32      | 91.24      | 126.59          | 132.12                 | 127.95      | 2   | 258.71 | 129.355    |
| 6            | 6     | Reykjavik | Iceland      | 123.78    | 57.25      | 91.7       | 118.15          | 133.19                 | 88.95       | 2   | 251.34 | 125.67     |
| 7            | 7     | Stavanger | Norway       | 118.61    | 39.83      | 80.61      | 106.09          | 143.54                 | 118.14      | 2   | 249.63 | 124.815    |
| 8            | 8     | Lugano    | Switzerland  | 118.24    | 52.91      | 86.73      | 117.74          | 122.3                  | 119.86      | 2   | 240.04 | 120.02     |

<u>C</u>lose

User Defined Java Expression \_  $\times$ Step name food\_index

| Fields: |      |          |                                              |            |        |           |               |  |  |  |  |
|---------|------|----------|----------------------------------------------|------------|--------|-----------|---------------|--|--|--|--|
| 1       | ₩ Ne | ew field | Java expression                              | Value type | Length | Precision | Replace value |  |  |  |  |
|         | 1 fo | od_index | (Groceries_Index + Restaurant_Price_Index)/2 | Number     |        |           |               |  |  |  |  |
|         |      |          |                                              |            |        |           |               |  |  |  |  |
|         |      |          |                                              |            |        |           |               |  |  |  |  |

⑦ Help

<u>0</u>K <u>C</u>ancel

| 1Ē                    | Sort rows            |                 |           |                  |      |                    |             | -                 |     | ×                                 |
|-----------------------|----------------------|-----------------|-----------|------------------|------|--------------------|-------------|-------------------|-----|-----------------------------------|
|                       |                      | Step r          | name So   | rt rows          |      |                    |             |                   |     |                                   |
|                       |                      | Sort dire       | ctory %9  | %java.io.tmpdir% | %    |                    |             |                   | ۹   | Browse                            |
|                       |                      | TMP-file p      | orefix ou | t                |      |                    |             |                   |     |                                   |
|                       | Sort si              | ze (rows in men | mory) 10  | 00000            |      |                    |             |                   |     | Ś                                 |
|                       |                      | mory threshold  |           |                  |      |                    |             |                   |     | ·                                 |
|                       |                      | -               |           | <br>7            |      |                    |             |                   |     | ~~~~~~~~~~~~~~~~~~~~~~~~~~~~~~~~~ |
| Compress TMP Files? 🔶 |                      |                 |           |                  |      |                    |             |                   |     |                                   |
| Fiel                  |                      | ,               |           |                  |      |                    |             |                   |     |                                   |
| #                     | Fieldname            | Ascending       | Case ser  | nsitive compare? | Sort | based on curre     | ent locale? | Collator Strength | Pre | sorted?                           |
| 1                     | neighborhood         | Υ               | N         |                  | Ν    |                    |             | 0                 | Ν   |                                   |
| 2                     | room_type            | Υ               | N         |                  | Ν    |                    |             | 0                 | Ν   |                                   |
| 3                     | reviews              | N               | N         |                  | N    |                    |             | 0                 | Ν   |                                   |
| 0                     | Help                 | E               |           |                  | ncel | <u>G</u> et Fields | Sel         | ect values        |     |                                   |
| X                     | Select / Rename valu | ies<br>Step n   |           | lect values      |      |                    |             | _                 |     | ×                                 |

| _    |                        |                    |           |            |        |                      |
|------|------------------------|--------------------|-----------|------------|--------|----------------------|
| Sele | ect & Alter Remove     | e Meta-data        |           |            |        |                      |
| Fiel | ds :                   |                    |           |            |        |                      |
| #    | Fieldname              | Rename to          | Length    | Precision  |        | Get fields to select |
| 1    | neighborhood           |                    |           |            |        | Edit Mapping         |
| 2    | room_type              |                    |           |            |        | 11 5                 |
| 3    | reviews                |                    |           |            |        |                      |
|      |                        |                    |           |            |        |                      |
|      |                        |                    |           |            |        |                      |
| In   | clude unspecified fiel | lds, ordered by na | ame 🗹 🗧 🗧 |            |        |                      |
| 0    |                        |                    |           | <u>O</u> K | Cancel |                      |
| 0    | Help                   |                    |           |            |        |                      |

#### - $\Box$ $\times$

Rows of step: Select values (1000 rows)

| # | neighborhood    | room_type       | reviews | accommodates | bedrooms | borough       | host_id  | ^ |
|---|-----------------|-----------------|---------|--------------|----------|---------------|----------|---|
| 1 | Bijlmer Centrum | Entire home/apt | 0       | 2            | 0        | <null></null> | 29106854 |   |
| 2 | Bijlmer Centrum | Private room    | 0       | 2            | 1        | <null></null> | 26258715 |   |
| 3 | Bijlmer Centrum | Private room    | 0       | 3            | 1        | <null></null> | 26258715 |   |
| 4 | Bos en Lommer   | Entire home/apt | 308     | 2            | 0        | <null></null> | 732783   |   |
| 5 | Bos en Lommer   | Entire home/apt | 265     | 2            | 0        | <null></null> | 732783   |   |
| 6 | Bos en Lommer   | Entire home/apt | 255     | 2            | 0        | <null></null> | 732783   |   |
| 7 | Bos en Lommer   | Entire home/apt | 243     | 2            | 0        | <null></null> | 732783   |   |
| 8 | Bos en Lommer   | Entire home/apt | 197     | 2            | 0        | <null></null> | 732783   | ~ |
| < |                 |                 | 1       |              |          |               | >        |   |

<u>C</u>lose <u>S</u>top Get <u>m</u>ore rows

🔀 Examine preview data

\_

Rows of step: Sort rows by neighborhood (21 rows)

| # | room_id | host_id  | room_type       | borough       | neighborhood            | reviews | ^ |
|---|---------|----------|-----------------|---------------|-------------------------|---------|---|
| 1 | 5084344 | 26258715 | Private room    | <null></null> | Bijlmer Centrum         | 0       |   |
| 2 | 41075   | 178227   | Entire home/apt | <null></null> | Bos en Lommer           | 26      |   |
| 3 | 78188   | 415830   | Entire home/apt | <null></null> | Buitenveldert / Zuidas  | 41      |   |
| 4 | 20168   | 59484    | Private room    | <null></null> | Centrum Oost            | 13      |   |
| 5 | 25428   | 56142    | Entire home/apt | <null></null> | Centrum West            | 0       |   |
| 6 | 107326  | 556149   | Entire home/apt | <null></null> | De Aker / Nieuw Sloten  | 29      |   |
| 7 | 8061    | 21669    | Entire home/apt | <null></null> | De Baarsjes / Oud West  | 2       |   |
| 8 | 23651   | 9616     | Private room    | <null></null> | De Pijp / Rivierenbuurt | 36      |   |
| 9 | 5679466 | 16387533 | Entire home/apt | <null></null> | Gaasperdam / Driemond   | 0       |   |
| 1 | 105546  | 538768   | Private room    | <null></null> | Geuzenveld / Slotermeer | 48      | ~ |
| < |         |          |                 |               | 1                       | 3       | > |

| BΣ  | Group By                                        |                                       |            |                                    |       | -  |           | $\times$       |
|-----|-------------------------------------------------|---------------------------------------|------------|------------------------------------|-------|----|-----------|----------------|
|     |                                                 | Step name                             | Group by o | country                            |       |    |           |                |
|     | Incl                                            | ude all rows?                         |            |                                    |       |    |           |                |
|     | Temporary                                       | files directory                       | %%java.io. | tmpdir%%                           |       |    | <b>()</b> | <u>B</u> rowse |
|     | TI                                              | VIP-file prefix                       | grp        |                                    |       |    |           |                |
|     | Add line number, restart                        | in each group                         |            |                                    |       |    |           |                |
|     | Line numb                                       | er field name                         |            |                                    |       |    |           |                |
| The | Always give bac<br>fields that make up the grou |                                       |            |                                    |       |    |           |                |
| #   | Group field                                     |                                       |            |                                    |       |    | Ge        | et Fields      |
| 1   | country_name                                    |                                       |            |                                    |       |    |           |                |
| Ago | gregates :                                      |                                       |            |                                    |       |    |           |                |
| #   | Name                                            | Subject                               |            | Туре                               | Value | Ge | t looku   | p fields       |
| 1   | cities                                          | ties city_name                        |            | Concatenate strings separated by , |       |    |           |                |
| 2   | avg_Cost_of_Living_Index                        | avg_Cost_of_Living_Index Cost_of_Livi |            | Average (Mean)                     |       |    |           |                |
|     |                                                 |                                       |            |                                    |       |    |           |                |
|     |                                                 |                                       |            |                                    |       |    |           |                |
| 0   | Help                                            |                                       |            | OK Cancel                          |       |    |           |                |

- 🗆 X

Rows of step: Sort rows by country (193 rows)

| # | Rank | city_name | country_name           | Cost_of_Living_Index | Rent_Index         | ^ |
|---|------|-----------|------------------------|----------------------|--------------------|---|
| 1 | 177  | Tirana    | Albania                | 39.33                | 9.96               |   |
| 2 | 21   | Linz      | Austria                | 89.33                | 29.43              |   |
| 3 | 55   | Graz      | Austria                | 80.59                | 24.94              |   |
| 4 | 67   | Vienna    | Austria                | 78.64                | 35.04              |   |
| 5 | 185  | Minsk     | Belarus                | 35.30                | 11.25              |   |
| 6 | 24   | Antwerp   | Belgium                | 88.20                | <mark>28.06</mark> |   |
| 7 | 33   | Leuven    | Belgium                | 85.31                | <mark>29.48</mark> |   |
| 8 | 34   | Gent      | Belgium                | 85.16                | <mark>26.92</mark> |   |
| 9 | 41   | Brussels  | Belgium                | 83.65                | <mark>35.76</mark> |   |
| 1 | 162  | Sarajevo  | Bosnia And Herzegovina | 42.50                | 10.13              | ~ |
| < |      |           |                        |                      |                    | > |

Rows of step: Group by country (40 rows)

| # | country_name           | cities                          | avg_Cost_of_Living_Index | ^      |
|---|------------------------|---------------------------------|--------------------------|--------|
| 1 | Albania                | Tirana                          | 39.33                    |        |
| 2 | Austria                | Linz, Graz, Vienna              | 82.8533333333            |        |
| 3 | Belarus                | Minsk                           | 35.3                     |        |
| 4 | Belgium                | Antwerp, Leuven, Gent, Brussels | 85.58                    |        |
| 5 | Bosnia And Herzegovina | Sarajevo, Barija Luka           | 41.175                   | -      |
| 6 | Bulgaria               | Sofia, Varna, Burgas, Plovdiv   | 41.6175                  |        |
| 7 | Croatia                | Split, Rijeka, Zagreb, Osijek   | 56.1575                  |        |
| 8 | Czech Republic         | Prague, Brno, Olomouc, Ostrava  | 48.725                   |        |
| 9 | Denmark                | Copenhagen, Arhus, Aalborg      | 93.5633333333            |        |
| 1 | Estonia                | Tallinn, Tartu                  | 58.0                     |        |
| 1 | Finland                | Helsinki, Tampere, Turku        | 85.7166666667            | $\sim$ |

# <u>C</u>lose

| ∃ <sub>∑</sub> Group By                |                    | — |         | $\times$ |
|----------------------------------------|--------------------|---|---------|----------|
| Step name                              | Total              |   |         |          |
| Include all rows?                      |                    |   |         |          |
| Temporary files directory              | %%java.io.tmpdir%% |   | E     E | rowse    |
| TMP-file prefix                        | grp                |   |         |          |
| Add line number, restart in each group |                    |   |         |          |
| Line number field name                 |                    |   |         |          |
| Always give back a result row          |                    |   |         |          |
| The fields that make up the group:     |                    |   |         |          |
| # Crown field                          |                    |   | Co      | + Fielde |

| # | Group field |                          | <u>G</u> et Fields |  |
|---|-------------|--------------------------|--------------------|--|
| 1 |             | Leave this section empty |                    |  |
|   |             | <u> </u>                 |                    |  |
|   |             | •                        |                    |  |

## Aggregates :

| # | Name  | Subject | Туре                      | Value | Get lookup fields |
|---|-------|---------|---------------------------|-------|-------------------|
| 1 | total | Price   | Sum                       |       |                   |
|   |       |         |                           |       |                   |
|   |       |         |                           |       |                   |
|   |       |         |                           |       |                   |
| 0 | Help  |         | <u>O</u> K <u>C</u> ancel |       |                   |

| Food | Split Food   | Total                                  |   |
|------|--------------|----------------------------------------|---|
|      | Rows of s    | nine preview —<br>step: Total (1 rows) |   |
|      | <del>ŵ</del> | total                                  |   |
|      | 1            | 6.07                                   |   |
|      |              |                                        |   |
|      |              | Close                                  | ] |

| Filter rows                |                                           | _     |       | × |
|----------------------------|-------------------------------------------|-------|-------|---|
| Step name                  | Filter bedrooms >3                        |       |       |   |
| Send 'true' data to step:  |                                           |       |       | ~ |
| Send 'false' data to step: |                                           |       |       | ~ |
| The condition:             |                                           |       |       |   |
|                            | <pre>fo edit a subcondition, simply</pre> | click | on it | + |
| bedrooms                   | > [3]                                     |       |       |   |
| 1 Help                     | <u>O</u> K <u>C</u> ancel                 |       |       |   |

| Rows | of step: prev | iew (644 row | is)             |               |                              |         |                      | _           |          |       |          |
|------|---------------|--------------|-----------------|---------------|------------------------------|---------|----------------------|-------------|----------|-------|----------|
| #    | room_id       | host_id      | room_type       | borou         | neighborhood                 | reviews | overall_satisfaction | accommodate | bedrooms | price | minsta ^ |
| 1    | 180424        | 864444       | Entire home/apt | <null></null> | Centrum West                 | 62      | 4.5                  | 6           | 4        | 321   | 1        |
| 2    | 218994        | 888292       | Entire home/apt | <null></null> | Noord-West / Noord-Midden    | 84      | 5                    | 6           | 4        | 271   |          |
| 3    | 256670        | 1350388      | Entire home/apt | <null></null> | De Baarsjes / Oud West       | 3       | 4.5                  | 5           | 4        | 178   |          |
| 4    | 283170        | 1451657      | Entire home/apt | <null></null> | Noord-West / Noord-Midden    | 41      | 4.5                  | 16          | 5        | 357   | 1.1      |
| 5    | 356929        | 728160       | Entire home/apt | <null></null> | Watergraafsmeer              | 29      | 5                    | 4           | 5        | 250   | 1        |
| 6    | 438688        | 2178991      | Entire home/apt | <null></null> | Buitenveldert / Zuidas       | 2       | 5                    | 7           | 4        | 286   |          |
| 7    | 510836        | 1826139      | Entire home/apt | <null></null> | Centrum West                 | 46      | 5                    | 15          | 5        | 714   | 1.1      |
| 8    | 513743        | 2531171      | Entire home/apt | <null></null> | Oostelijk Havengebied / Indi | 12      | 5                    | g           | 5        | 500   | 1.0      |

| Filter rows                |                           | —               |          | × |
|----------------------------|---------------------------|-----------------|----------|---|
| Step name Filter           | bedrooms >3               |                 |          |   |
| Send 'true' data to step:  |                           |                 |          | ~ |
| Send 'false' data to step: |                           |                 |          | ~ |
| The condition:             |                           |                 |          |   |
|                            |                           |                 |          | + |
| bedrooms > [3]             |                           |                 | <u> </u> |   |
| AND                        |                           |                 |          |   |
| null = []                  |                           |                 |          |   |
|                            |                           |                 |          |   |
|                            |                           |                 |          |   |
| O Help                     | <u>O</u> K <u>C</u> ancel |                 |          |   |
|                            |                           |                 |          |   |
|                            |                           |                 |          |   |
| 🗟 Filter rows              | -                         | - 🗆             | $\times$ |   |
| Step name Filte            | r bedrooms >3, accomoda   | ates>4          |          |   |
| Send 'true' data to step:  |                           |                 | ~        |   |
| Send 'false' data to step: |                           |                 | $\sim$   |   |
| The condition:             |                           |                 |          |   |
|                            |                           |                 | +        |   |
| bedrooms                   | > [3]                     |                 |          |   |
| OR                         |                           |                 |          |   |
| accommoda                  | tes > [4]                 |                 |          |   |
|                            |                           |                 |          |   |
| () Help                    | <u>Cancel</u>             |                 |          |   |
|                            |                           |                 |          |   |
|                            |                           |                 |          |   |
|                            |                           |                 |          |   |
|                            |                           |                 |          |   |
|                            |                           | es with private | room     |   |
| amsterdam 2015 Filter r    | ows 🙁 🔪                   |                 |          |   |
|                            |                           |                 |          |   |
|                            |                           | other           |          |   |

## Rows of step: places with private room (1000 rows)

| room_id | host_id                                                   | room_type                                                                                                    | borough                                                                                                    | neighborhood                                                                                                    | reviews                                                                                                    | c ^                                                                                                    |
|---------|-----------------------------------------------------------|----------------------------------------------------------------------------------------------------|----------------------------------------------------------------------------------------------------|----------------------------------------------------------------------------------------------------|----------------------------------------------------------------------------------------------------|----------------------------------------------------------------------------------------------------|
| 2818    | 3159                                                      | Private room                                                                                                    | <null></null>                                                                                                    | Oostelijk Havengebied / Indische Buurt                                                                                                    | 102                                                                                                    |                                                                                                    |
| 7231    | 18481                                                     | Private room                                                                                                    | <null></null>                                                                                                    | Watergraafsmeer                                                                                                    | 17                                                                                                    |                                                                                                    |
| 15061   | 59297                                                     | Private room                                                                                                    | <null></null>                                                                                                    | Westerpark                                                                                                    | 58                                                                                                    |                                                                                                    |
| 20168   | 59484                                                     | Private room                                                                                                    | <null></null>                                                                                                    | Centrum Oost                                                                                                    | 13                                                                                                    |                                                                                                    |
| 23651   | 9616                                                      | Private room                                                                                                    | <null></null>                                                                                                    | De Pijp / Rivierenbuurt                                                                                                    | 36                                                                                                    |                                                                                                    |
| 28658   | 123414                                                    | Private room                                                                                                    | <null></null>                                                                                                    | De Baarsjes / Oud West                                                                                                    | 207                                                                                                    |                                                                                                    |
| 28871   | 124245                                                    | Private room                                                                                                    | <null></null>                                                                                                    | Centrum Oost                                                                                                    | 2                                                                                                    |                                                                                                    |
| 29051   | 124245                                                    | Private room                                                                                                    | <null></null>                                                                                                    | Centrum Oost                                                                                                    | 85                                                                                                    | ~                                                                                                    |
|         |                                                           |                                                                                                    |                                                                                                    |                                                                                                    |                                                                                                    | >                                                                                                    |
|         | 2818<br>7231<br>15061<br>20168<br>23651<br>28658<br>28871 | 2818         3159           7231         18481           15061         59297           20168         59484           23651         9616           28658         123414           28871         124245 | 2818         3159         Private room           7231         18481         Private room           15061         59297         Private room           20168         59484         Private room           23651         9616         Private room           28658         123414         Private room           28871         124245         Private room | 2818       3159       Private room <null>         7231       18481       Private room       <null>         15061       59297       Private room       <null>         20168       59484       Private room       <null>         23651       9616       Private room       <null>         28658       123414       Private room       <null>         28871       124245       Private room       <null></null></null></null></null></null></null></null> | 28183159Private room <null>Oostelijk Havengebied / Indische Buurt723118481Private room<null>Watergraafsmeer1506159297Private room<null>Westerpark2016859484Private room<null>Centrum Oost236519616Private room<null>De Pijp / Rivierenbuurt28658123414Private room<null>De Baarsjes / Oud West28871124245Private room<null>Centrum Oost</null></null></null></null></null></null></null> | 28183159Private room <null>Oostelijk Havengebied / Indische Buurt102723118481Private room<null>Watergraafsmeer171506159297Private room<null>Westerpark582016859484Private room<null>Centrum Oost13236519616Private room<null>De Pijp / Rivierenbuurt3628658123414Private room<null>De Baarsjes / Oud West20728871124245Private room<null>Centrum Oost2</null></null></null></null></null></null></null> |

<u>S</u>top

<u>C</u>lose

Get more rows

#### **Execution Results**

| xe | cution Results             |            |             |             |           |           |              |          |        |          |      |             | [2           |
|----|----------------------------|------------|-------------|-------------|-----------|-----------|--------------|----------|--------|----------|------|-------------|--------------|
| ۵. | ogging 🕗 Execution History | ∫ ⊒ Step N | letrics 🖉 🗠 | Performance | e Graph 🖹 | Metrics @ | Preview data | 1        |        |          |      |             |              |
| ۲  |                            |            |             |             |           |           |              |          |        |          |      |             |              |
| #  | Stepname                   | Copyn      | Read        | Written     | Input     | Output    | Updated      | Rejected | Errors | Active   | Time | Speed (r/s) | input/output |
| 1  | amsterdam 2015             | c          | 0           | 25350       | 25353     | 0         | 3            | 0        | 0      | Finished | 0.4s | 60,221      | -            |
| 2  | Filter rows                | C          | 25350       | 25350       | 0         | 0         | 0            | 0        | 0      | Finished | 0.4s | 59,368      | -            |
| 3  | other                      | C          | 20654       | 20654       | 0         | 0         | 0            | 0        | 0      | Finished | 0.5s | 44,900      | -            |
| 4  | places with private room   | C          | 4696        | 4696        | 0         | 0         | 0            | 0        | 0      | Finished | 0.5s | 10,209      | -            |
|    |                            |            |             | 1           |           |           |              |          |        |          |      |             |              |
|    |                            |            |             |             |           |           |              |          |        |          |      |             |              |

## 🔀 Examine preview data

Rows of step: cities in Europe (34 rows)

\_  $\Box$   $\times$ 

| # | rank | City             | Country        | Official_popu | Date            | 2011_Eurostat_p | Image                                     | Location                | Ref.      | ^ |
|---|------|------------------|----------------|---------------|-----------------|-----------------|-------------------------------------------|-------------------------|-----------|---|
| 1 | 1    | lstanbul[a]      | Turkey         | 15,029,231    | 31 December 20  | <null></null>   | Halic.png                                 | 41.013611°N 28.955°E    | [4]       |   |
| 2 | 2    | Moscow[b]        | Russia         | 13,197,596    | 1 January 2017  | <null></null>   | Moscow-City2015.jpg                       | 55.75°N 37.616667°E     | [5]       |   |
| 3 | 3    | London           | United Kingdom | 8,787,892     | 30 June 2016    | 8,173,941       | London from a hot air balloon.jpg         | 51.507222°N 0.1275°W    | [6]       |   |
| 4 | 4    | Saint Petersburg | Russia         | 5,323,300     | 1 January 2017  | <null></null>   | Saint Isaac's Square SPB (01).jpg         | 59.95°N 30.3°E          | [7][8]    |   |
| 5 | 5    | Berlin           | Germany        | 3,671,000     | 31 December 20  | 3,460,725       | Siegessaeule Aussicht 10-13 img4 Tierg    | 52.516667°N 13.383333°E | [9]       |   |
| 6 | 6    | Madrid           | Spain          | 3,182,981     | 1 January 2017  | 3,198,645       | Ejército del Aire (25408739923).jpg       | 40.383333°N 3.716667°W  | [10]      |   |
| 7 | 7    | Kiev             | Ukraine        | 2,934,401     | 1 February 2018 | <null></null>   | Lavra Kyiv.JPG                            | 50.45°N 30.523333°E     | [11]      |   |
| 8 | 8    | Rome             | Italy          | 2,879,038     | 19 October 2017 | 2,873,494       | Roma dall'aereo.JPG                       | 41.9°N 12.5°E           | [12]      |   |
| 9 | 9    | Paris            | France         | 2,241,346     | 1 January 2014  | 2,249,977       | Sunset over Paris 5, France August 2013.j | 48.8567°N 2.3508°E      | [13]      |   |
| 1 | 10   | Bucharest        | Romania        | 2,106,144     | 1 January 2016  | 1,903,299       | Bucuresti de sus.jpg                      | 44.4325°N 26.103889°E   | [14] [15] | ~ |

<u>C</u>lose Show Log

#### 🔀 Examine preview data

| Rows of | step: | cities | in | Europe | (34 | rows) |  |
|---------|-------|--------|----|--------|-----|-------|--|
|         |       |        |    |        |     |       |  |

- 🗆 ×

| # | rank | City             | Country        | Official_popu | Date            | 2011_Eurostat_p | Image                                     | Location                | Ref.      | ^ |
|---|------|------------------|----------------|---------------|-----------------|-----------------|-------------------------------------------|-------------------------|-----------|---|
| 1 | 1    | lstanbul[a]      | Turkey         | 15,029,231    | 31 December 20  | <null></null>   | Halic.png                                 | 41.013611°N 28.955°E    | [4]       |   |
| 2 | 2    | Moscow[b]        | Russia         | 13,197,596    | 1 January 2017  | <null></null>   | Moscow-City2015.jpg                       | 55.75°N 37.616667°E     | [5]       |   |
| 3 | 3    | London           | United Kingdom | 8,787,892     | 30 June 2016    | 8,173,941       | London from a hot air balloon.jpg         | 51.507222°N 0.1275°W    | [6]       |   |
| 4 | 4    | Saint Petersburg | Russia         | 5,323,300     | 1 January 2017  | <null></null>   | Saint Isaac's Square SPB (01).jpg         | 59.95°N 30.3°E          | [7][8]    |   |
| 5 | 5    | Berlin           | Germany        | 3,671,000     | 31 December 20  | 3,460,725       | Siegessaeule Aussicht 10-13 img4 Tierg    | 52.516667°N 13.383333°E | [9]       |   |
| 6 | 6    | Madrid           | Spain          | 3,182,981     | 1 January 2017  | 3,198,645       | Ejército del Aire (25408739923).jpg       | 40.383333°N 3.716667°W  | [10]      |   |
| 7 | 7    | Kiev             | Ukraine        | 2,934,401     | 1 February 2018 | <null></null>   | Lavra Kyiv.JPG                            | 50.45°N 30.523333°E     | [11]      |   |
| 8 | 8    | Rome             | Italy          | 2,879,038     | 19 October 2017 | 2,873,494       | Roma dall'aereo.JPG                       | 41.9°N 12.5°E           | [12]      |   |
| 9 | 9    | Paris            | France         | 2,241,346     | 1 January 2014  | 2,249,977       | Sunset over Paris 5, France August 2013.j | 48.8567°N 2.3508°E      | [13]      |   |
| 1 | 10   | Bucharest        | Romania        | 2,106,144     | 1 January 2016  | 1,903,299       | Bucuresti de sus.jpg                      | 44.4325°N 26.103889°E   | [14] [15] | ~ |

Close Show Log

-  $\Box$   $\times$ 

| Ą₀   | Replace in string                      | )                |           |          |              |                   |              |            | _              | $\Box$ ×   |  |  |  |
|------|----------------------------------------|------------------|-----------|----------|--------------|-------------------|--------------|------------|----------------|------------|--|--|--|
|      |                                        |                  | Step nam  | e remove | e characters |                   |              |            |                |            |  |  |  |
| Fiel | Fields string                          |                  |           |          |              |                   |              |            |                |            |  |  |  |
| #    | In stream field                        | Out stream field | use RegEx | Search   | Replace with | Set empty string? | Replace with | Whole Word | Case sensitive | Is Unicode |  |  |  |
| 1    | City                                   |                  | γ         | \[.+\]   |              | Ν                 |              | Ν          | Ν              | Ν          |  |  |  |
|      |                                        |                  |           |          |              |                   |              |            |                |            |  |  |  |
| 0    | OHelp     OK     Get fields     Cancel |                  |           |          |              |                   |              |            |                |            |  |  |  |

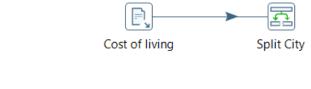

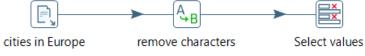

| ٣.  | Stream Va     | lue Lookup         |            |                  |                    | _                        |    |
|-----|---------------|--------------------|------------|------------------|--------------------|--------------------------|----|
|     |               | S                  | tep name   | Ik cost of livin | g index            |                          |    |
|     |               | Lo                 | okup step  | Split City       |                    |                          | ~  |
| The | key(s) to lo  | ook up the valu    | ie(s):     |                  |                    |                          |    |
| #   | Field         | LookupField        | ł          |                  |                    |                          |    |
| 1   | City          | city_name          |            |                  |                    |                          |    |
| 2   | Country       | country_nan        | ne         |                  |                    |                          |    |
|     |               |                    |            |                  |                    |                          |    |
|     |               |                    |            |                  |                    |                          |    |
|     |               |                    |            |                  |                    |                          |    |
|     | cify the fiel | ds to retrieve :   |            |                  |                    |                          |    |
| #   | Field         |                    | New nam    | e Default        | Туре               |                          |    |
| 1   | Cost_of_Li    | ving_Index         |            |                  | Number             |                          |    |
|     |               |                    |            |                  |                    |                          |    |
|     |               |                    |            |                  |                    |                          |    |
|     | Pres          | erve memory (      | costs CPU) |                  |                    |                          |    |
| K   |               | e are exactly o    |            | -                |                    |                          |    |
|     |               | orted list (i.s.o. | _          | -                |                    |                          |    |
|     |               |                    |            |                  |                    |                          |    |
| 0   | Help          | <u>O</u> K         |            | <u>C</u> ancel   | <u>G</u> et Fields | Get <u>l</u> ookup field | ds |

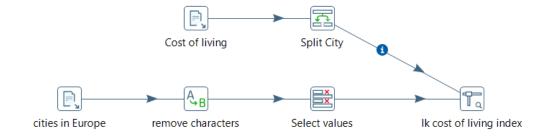

Rows of step: Ik cost of living index (34 rows)

| # | rank | City             | Country        | Official_population | Cost_of_Living_Index | ^ |
|---|------|------------------|----------------|---------------------|----------------------|---|
| 1 | 1    | Istanbul         | Turkey         | 15,029,231          | <null></null>        |   |
| 2 | 2    | Moscow           | Russia         | 13,197,596          | 51.82                |   |
| 3 | 3    | London           | United Kingdom | 8,787,892           | 88.69                |   |
| 4 | 4    | Saint Petersburg | Russia         | 5,323,300           | 46.41                |   |
| 5 | 5    | Berlin           | Germany        | 3,671,000           | 74.32                |   |
| 6 | 6    | Madrid           | Spain          | 3,182,981           | 67.63                |   |
| 7 | 7    | Kiev             | Ukraine        | 2,934,401           | 27.52                |   |
| 8 | 8    | Rome             | Italy          | 2,879,038           | 78.8                 | ~ |

<u>C</u>lose

#### 💥 Step fields and their origin

\_

Step name: Ik cost of living index Fields:

| - |                      |         |             |               |                         |         |           |          |
|---|----------------------|---------|-------------|---------------|-------------------------|---------|-----------|----------|
| # | Fieldname            | Туре    | Length      | Precision     | Step origin             | Storage | Mask      | Currency |
| 1 | rank                 | Integer | -           | 0             | cities in Europe        | normal  | 0         | \$       |
| 2 | City                 | String  | -           | -             | cities in Europe        | normal  |           | \$       |
| 3 | Country              | String  | -           | -             | cities in Europe        | normal  |           | \$       |
| 4 | Official_population  | Number  | -           | -             | cities in Europe        | normal  | #,##0.### | \$       |
| 5 | Cost_of_Living_Index | Number  | -           | -             | Ik cost of living index | normal  | 0.#####   | \$       |
|   |                      |         |             |               |                         | -       |           |          |
| < |                      |         |             |               |                         |         |           | >        |
|   |                      |         |             |               |                         |         |           |          |
|   |                      |         | <u>E</u> di | t origin step | <u>C</u> ancel          |         |           |          |

#### II↓ Add constant values

 $\times$ 

—

| Fiel   | ds :                 |                | Step   | name Ado | type_persons | 3              |         |       |                  |                        |
|--------|----------------------|----------------|--------|----------|--------------|----------------|---------|-------|------------------|------------------------|
| #<br>1 | Name<br>type_persons | Type<br>String | Format | Length   | Precision    | Currency       | Decimal | Group | Value<br>persons | Set empty string?<br>N |
| 0      | Help                 |                |        |          | <u>O</u> K   | <u>C</u> ancel |         |       |                  |                        |

🔀 Examine preview data

 $\Box$   $\times$ \_

Rows of step: Add type\_persons (53 rows)

| # | person_id | injury_type | injury_date | type_persons | ^ |
|---|-----------|-------------|-------------|--------------|---|
| 1 | 153       | elbow       | 2007-07-09  | persons      |   |
| 2 | 186       | fingers     | 2007-07-15  | persons      |   |
| 3 | 198       | shoulder    | 2007-07-15  | persons      |   |
| 4 | 213       | elbow       | 2007-07-16  | persons      |   |
| 5 | 378       | elbow       | 2007-07-24  | persons      |   |
| 6 | 391       | lower-back  | 2007-07-29  | persons      |   |
| 7 | 400       | elbow       | 2007-07-21  | persons      |   |
| 8 | 407       | lower-back  | 2007-07-15  | persons      | ~ |

| R   | Database Value    | e Lookup           |             |      |        |                |      |             | _            |             | ×              |
|-----|-------------------|--------------------|-------------|------|--------|----------------|------|-------------|--------------|-------------|----------------|
|     |                   | Step na            | me Ik name  | е    |        |                |      |             |              |             |                |
|     |                   | Connect            | tion Sports |      |        |                |      | ~           | <u>E</u> dit | <u>N</u> ew | Wizard         |
|     |                   | Lookup sche        | ma          |      |        |                |      |             | _            | •           | Browse         |
|     |                   | Lookup tal         | ble display | nam  | ec.    |                |      |             |              |             | Browse         |
|     |                   | Enable cac         |             |      | 00     |                |      |             |              | *           | <u>b</u> rowse |
|     | Cache s           | ize in rows (0=ca  |             |      |        |                |      |             |              |             |                |
|     |                   | d all data from ta |             |      |        |                |      |             |              |             |                |
| The | key(s) to look u  |                    |             |      |        |                |      |             |              |             |                |
| #   | Table field       | Comparator         | Field1      |      | Field2 |                |      |             |              |             |                |
| 1   | id                | =                  | person_id   |      |        |                |      |             |              |             |                |
| 2   | entity_type       | =                  | type_perso  | ns   |        |                |      |             |              |             |                |
|     |                   |                    |             |      |        |                |      |             |              |             |                |
|     |                   |                    |             |      |        |                |      |             |              |             |                |
|     | ies to return fro | m the lookup tab   | le :        |      |        |                |      |             |              |             |                |
| #   | Field             | New name           | Default     | Тур  | e      |                |      |             |              |             |                |
| 1   | language          |                    |             | Stri | ng     |                |      |             |              |             |                |
| 2   | full_name         |                    |             | Stri | -      |                |      |             |              |             |                |
| 3   | first_name        |                    |             | Stri | -      |                |      |             |              |             |                |
| 4   | middle_name       |                    |             | Stri | -      |                |      |             |              |             |                |
| 5   | last_name         |                    |             | Stri | ng     |                |      |             |              |             |                |
| Do  | not pass the ro   | w if the lookup fa | ails 🗌      |      |        |                |      |             |              |             |                |
|     |                   | I on multiple resu |             |      |        |                |      |             |              |             |                |
|     |                   | Order              | by          |      |        |                |      |             |              |             |                |
| 0   | Help              | <u>O</u> K         | Cance       | 4    |        | <u>G</u> et Fi | elds | Get         | lookup       | fields      | ,              |
| 0   | Ticip             |                    |             |      |        | <u>o</u> cc11  | eras | <u>o</u> ct | lookup       | nerus       |                |
|     |                   |                    |             |      |        |                |      |             |              |             |                |
|     |                   |                    |             |      |        |                |      |             |              |             |                |

- 🗆 ×

Rows of step: Ik name (53 rows)

| # | person_id | injury_type | injury_date | type_persons | language | full_name       | first_name | middle_name   | last_name | ^ |
|---|-----------|-------------|-------------|--------------|----------|-----------------|------------|---------------|-----------|---|
| 1 | 153       | elbow       | 2007-07-09  | persons      | en-US    | Victor Martinez | Victor     | <null></null> | Martinez  |   |
| 2 | 186       | fingers     | 2007-07-15  | persons      | en-US    | David Dellucci  | David      | <null></null> | Dellucci  |   |
| 3 | 198       | shoulder    | 2007-07-15  | persons      | en-US    | Matt Miller     | Matt       | <null></null> | Miller    |   |
| 4 | 213       | elbow       | 2007-07-16  | persons      | en-US    | Tony Clark      | Tony       | <null></null> | Clark     |   |
| 5 | 378       | elbow       | 2007-07-24  | persons      | en-US    | Edwin Jackson   | Edwin      | <null></null> | Jackson   |   |
| 6 | 391       | lower-back  | 2007-07-29  | persons      | en-US    | Chad Qualls     | Chad       | <null></null> | Qualls    |   |
| 7 | 400       | elbow       | 2007-07-21  | persons      | en-US    | Andy LaRoche    | Andy       | <null></null> | LaRoche   |   |
| 8 | 407       | lower-back  | 2007-07-15  | persons      | en-US    | Barry Bonds     | Barry      | <null></null> | Bonds     | ~ |

# **Chapter 5: Loading Data**

| 'e   | Text file output |         |                   |                    |               |          |         |       | _         |      | × |
|------|------------------|---------|-------------------|--------------------|---------------|----------|---------|-------|-----------|------|---|
|      |                  |         | Step name listing |                    |               |          |         |       |           |      |   |
| File | Content Fields   |         |                   |                    |               |          |         |       |           |      |   |
| #    | Name             | Туре    | Format            | Length             | Precision     | Currency | Decimal | Group | Trim Type | Null |   |
| 1    | room_id          | Integer | 0                 |                    |               |          |         |       | both      |      |   |
| 2    | room_type        | String  |                   |                    |               |          |         |       | both      |      |   |
| 3    | neighborhood     | String  |                   |                    |               |          |         |       | both      |      |   |
| 4    | price            | Number  | \$0.00            |                    |               |          |         |       | both      |      |   |
| 5    | minstay          | Integer | 0                 |                    |               |          |         |       | both      |      |   |
| 6    | last_modified    | Date    | yyyy-MM-dd        |                    |               |          |         |       | both      |      |   |
|      |                  |         |                   |                    |               |          |         |       |           |      |   |
|      |                  |         |                   | <u>G</u> et Fields | <u>M</u> inim | al width |         |       |           |      |   |
| 0    | Help             |         |                   | <u>O</u> K         | <u>C</u> ance | ł        |         |       |           |      |   |

| Exe | ecution Results     |           |             |           |           |            |               |          |        |          |      |             | Ľ            |
|-----|---------------------|-----------|-------------|-----------|-----------|------------|---------------|----------|--------|----------|------|-------------|--------------|
|     | Logging 🕗 Executior | History 📳 | Step Metric | s 🖉 Perfe | ormance G | iraph 達 Me | trics   Previ | ew data  |        |          |      |             |              |
| ۲   |                     |           |             |           |           |            |               |          |        |          |      |             |              |
| #   | Stepname            | Copynr    | Read        | Written   | Input     | Output     | Updated       | Rejected | Errors | Active   | Time | Speed (r/s) | input/output |
| 1   | amsterdam 2015      | 0         | 0           | 25350     | 25353     | 0          | 3             | 0        | 0      | Finished | 1.3s | 19,265      | -            |
| 2   | Java Filter         | 0         | 25350       | 1961      | 0         | 0          | 0             | 0        | 0      | Finished | 1.3s | 19,219      | -            |
| 3   | listing             | 0         | 1961        | 1961      | 0         | 1962       | 0             | 0        | 0      | Finished | 1.3s | 1,471       | -            |
|     |                     |           |             |           | L         |            |               |          |        |          |      |             |              |
| _   |                     |           |             |           |           |            |               |          |        |          |      |             |              |

| 🛅 Table output        |                       |                   | _            |             | ×         |
|-----------------------|-----------------------|-------------------|--------------|-------------|-----------|
| Step                  | name injury_phas      | es                |              |             |           |
| Conne                 | ection Sports         | ~                 | <u>E</u> dit | <u>N</u> ew | Wizard    |
| Target sc             | hema                  |                   |              | ٩           | Browse    |
| Target                | table injury_phas     | es                |              | ٩           | Browse    |
| Commi                 | t size 1000           |                   |              |             | •         |
| Truncate              | table 🗌               |                   |              |             |           |
| Ignore insert         | errors 🗌              |                   |              |             |           |
| Specify database      | fields 🗸              |                   |              |             |           |
| Main options Database | e fields              |                   |              |             |           |
| Fields to insert:     |                       |                   |              |             |           |
| <b>#</b> Table field  | Stream field          |                   |              | G           | et fields |
| 1 person_id           | person_id             |                   | <b>F</b> act | en Calala   |           |
| 2 injury_type         | injury_type           |                   | Ente         | er field r  | mapping   |
| 3 injury_side         | injury_side           |                   |              |             |           |
| 4 start_date_time     | injury_date           |                   |              |             |           |
|                       |                       |                   |              |             |           |
|                       |                       |                   |              |             |           |
| Help                  | <u>O</u> K <u>C</u> a | incel <u>S</u> QL |              |             |           |

| Exe | cution Result   | s            |          |           |         |            |             |              |        |          |      |             | [2           |
|-----|-----------------|--------------|----------|-----------|---------|------------|-------------|--------------|--------|----------|------|-------------|--------------|
|     | Logging 🕗 Execu | tion History | E Step N | Metrics 🛃 | Perform | ance Graph | 🛓 Metrics 👁 | Preview data | a      |          |      |             |              |
| ٩   |                 |              |          |           |         |            | 1           |              |        |          |      |             |              |
| #   | Stepname        | Copynr       | Read     | Written   | Inpu    | Output     | Updated     | Rejected     | Errors | Active   | Time | Speed (r/s) | input/output |
| 1   | more injuries   | 0            | 0        | 8         | 9       | 0          | 1           | 0            | 0      | Finished | 0.1s | 152         | -            |
| 2   | injury_phases   | 0            | 8        | 8         | 0       | 8          | 0           | 0            | 0      | Finished | 0.4s | 20          | -            |
|     |                 |              |          |           |         |            |             |              |        |          |      |             |              |
| _   |                 |              |          |           |         |            |             |              |        |          |      |             |              |

| Ð        | Update                |                |                      |               | - 🗆             | ×                  |
|----------|-----------------------|----------------|----------------------|---------------|-----------------|--------------------|
|          | S                     | tep name Up    | date injury details  |               |                 |                    |
|          | C                     | Connection Spo | orts                 | ∽ <u>E</u> d  | lit <u>N</u> ew | Wizard             |
|          | Targ                  | et schema      |                      |               | •               | Browse             |
|          | Ta                    | rget table ini | ury_phases           |               |                 | <u>B</u> rowse     |
|          |                       | mmit size 10   |                      |               | · ·             | <u>B</u> IOWSE     |
|          |                       | n updates?     | ,                    |               |                 | <b>`</b>           |
|          |                       | kip lookup     |                      |               |                 |                    |
|          |                       |                | lag field (key found | >             |                 |                    |
| The      | key(s) to look up the | e value(s):    |                      |               |                 |                    |
| #        | Table field           | Comparator     | Stream field1        | Stream field2 |                 | <u>G</u> et fields |
| 1        | person_id             | =              | person_id            |               |                 |                    |
| 2        | start_date_time       | =              | injury_date          |               |                 |                    |
|          |                       |                |                      |               |                 |                    |
| Upo<br># | late fields:          |                |                      |               |                 |                    |
|          | Table field           | Stream field   |                      |               | Get <u>u</u> pd | ate fields         |
| 1        | injury_comment        | comment        |                      |               |                 |                    |
|          |                       |                |                      |               |                 |                    |
| 0        | Help                  | <u>O</u> K     | <u>C</u> ancel       | <u>S</u> QL   |                 |                    |
|          |                       |                |                      |               |                 |                    |
|          |                       |                |                      |               |                 |                    |
|          |                       |                |                      |               |                 |                    |
|          |                       |                |                      |               |                 |                    |
|          | <b></b>               |                | ►                    | ⊗>            | m               |                    |
| r        | more injuries with co | mment          | Update injury def    | tails         | Write to        |                    |
|          |                       |                | opento injury de     |               |                 |                    |
|          |                       |                |                      |               |                 |                    |

| Exe | cution Results               |             |        |             |          |           |              |          |        |          |      |             | Ľ            |
|-----|------------------------------|-------------|--------|-------------|----------|-----------|--------------|----------|--------|----------|------|-------------|--------------|
|     | ogging 🕗 Execution History 📜 | Step Metric | s 🖉 Pe | rformance G | raph 🖹 I | Metrics 👁 | Preview data |          |        |          |      |             |              |
| ۲   |                              |             |        |             |          |           |              |          |        |          |      |             |              |
| #   | Stepname                     | Copynr      | Read   | Written     | Input    | Outpu     | Updated      | Rejected | Errors | Active   | Time | Speed (r/s) | input/output |
| 1   | more injuries with comment   | 0           | 0      | 4           | 5        | d         | 1            | 0        | 0      | Finished | 0.0s | 454         | -            |
| 2   | Update injury details        | 0           | 4      | 3           | 4        | c         | 3            | 1        | 0      | Finished | 0.3s | 14          | -            |
| 3   | rejected lines               | 0           | 1      | 1           | 0        | d         | 0            | 0        | 0      | Finished | 0.3s | 4           | -            |
|     |                              |             |        |             |          |           |              |          |        |          |      |             |              |

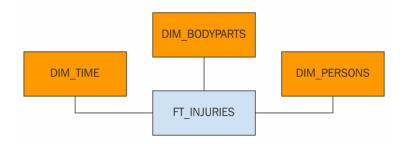

| 5                      | Generate Ro                  | WS   |                     |       |                |           |          |         |       |            | _     |            | ×   |
|------------------------|------------------------------|------|---------------------|-------|----------------|-----------|----------|---------|-------|------------|-------|------------|-----|
|                        |                              |      | Step na             | me    | start_c        | late      |          |         |       |            |       |            |     |
|                        | Limit                        |      |                     |       |                |           |          |         |       |            |       |            | \$  |
|                        |                              | Neve | r stop generating i | ows [ |                |           |          |         |       |            |       |            |     |
| Interval in ms (delay) |                              |      |                     |       | 5000           |           |          |         |       |            |       |            | \$  |
|                        | Current row time field name  |      |                     |       |                | now       |          |         |       |            |       |            | \$  |
|                        | Previous row time field name |      |                     |       | FiveSecondsAgo |           |          |         |       |            | \$    |            |     |
| Fiel                   | ds :                         |      |                     |       |                |           |          |         |       |            |       |            |     |
| #                      | Name                         | Туре | Format              | Len   | ngth           | Precision | Currency | Decimal | Group | Value      | Set e | mpty strir | ng? |
| 1                      | start_date                   | Date | yyyy-MM-dd          |       |                |           |          |         |       | 2018-01-01 | Ν     |            |     |

| 1 Help | <u>O</u> K | Preview | <u>C</u> ancel |  |
|--------|------------|---------|----------------|--|

| ecision Remove | Conversion mask |
|----------------|-----------------|
| Ν              | yyyyMMdd        |
|                |                 |
|                |                 |
| r              |                 |

| Ж | Examine preview data |  |  | $\times$ |
|---|----------------------|--|--|----------|
|---|----------------------|--|--|----------|

 $\wedge$ 

 $\checkmark$ 

| Rows | of step: date at | tributes (1 | 000 rows) |  |
|------|------------------|-------------|-----------|--|
| #    | start_date       | delta       | a_date    |  |
| 1    | 2018-01-01       | 0           | 20180101  |  |
| 2    | 2018-01-01       | 1           | 20180102  |  |
| 3    | 2018-01-01       | 2           | 20180103  |  |
| 4    | 2018-01-01       | 3           | 20180104  |  |
| 5    | 2018-01-01       | 4           | 20180105  |  |
| 6    | 2018-01-01       | 5           | 20180106  |  |
| 7    | 2018-01-01       | 6           | 20180107  |  |
| 8    | 2018-01-01       | 7           | 20180108  |  |
| 9    | 2018-01-01       | 8           | 20180109  |  |
|      |                  |             |           |  |

| <u>C</u> lose | <u>S</u> top | Get more rows |
|---------------|--------------|---------------|
|---------------|--------------|---------------|

10 2018-01-01

9 20180110

| elds |           |                        | ep name dat | e attributes |         |            |        |           |        |                 |
|------|-----------|------------------------|-------------|--------------|---------|------------|--------|-----------|--------|-----------------|
|      | s:        |                        |             |              |         |            |        |           |        |                 |
| ₽́ I | New field | Calculation            | Field A     | Field B      | Field C | Value type | Length | Precision | Remove | Conversion mask |
| a    | a_date    | Date A + B Days        | start_date  | delta        |         | Date       |        |           | N      | yyyyMMdd        |
| 2 )  | year      | Year of date A         | a_date      |              |         | Integer    |        |           | N      |                 |
| 3 r  | month     | Month of date A        | a_date      |              |         | Integer    |        |           | N      |                 |
| 4 0  | day       | Day of month of date A | a_date      |              |         | Integer    |        |           | N      |                 |
| 5 \  | week_day  | Day of week of date A  | a_date      |              |         | Integer    |        |           | N      |                 |
|      |           |                        |             |              |         |            |        |           |        |                 |
| C    |           |                        |             |              |         |            |        |           |        |                 |

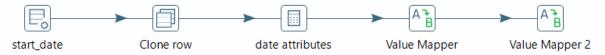

| AB Value Mapper           |               | _ | $\times$ |
|---------------------------|---------------|---|----------|
| Step name :               | week_day_desc |   |          |
| Fieldname to use :        | week_day      |   | ~        |
| Target field name         | week_day_desc |   |          |
| Default upon non-matching |               |   |          |
| Field values:             |               |   |          |

| # | Source value | Target value |
|---|--------------|--------------|
| 1 | 1            | Sunday       |
| 2 | 2            | Monday       |
| 3 | 3            | Tuesday      |
| 4 | 4            | Wednesday    |
| 5 | 5            | Thursday     |
| 6 | 6            | Friday       |
| 7 | 7            | Saturday     |
|   |              |              |

⑦ Help

<u>C</u>ancel

<u>0</u>K

Rows of step: month\_desc (1000 rows)

| #  | start_date | delta | a_date   | year | month | day | week_day | week_day_desc | month_desc | ^ |
|----|------------|-------|----------|------|-------|-----|----------|---------------|------------|---|
| 1  | 2018-01-01 | 0     | 20180101 | 2018 | 1     | 1   | 2        | Monday        | January    |   |
| 2  | 2018-01-01 | 1     | 20180102 | 2018 | 1     | 2   | 3        | Tuesday       | January    |   |
| 3  | 2018-01-01 | 2     | 20180103 | 2018 | 1     | 3   | 4        | Wednesday     | January    |   |
| 4  | 2018-01-01 | 3     | 20180104 | 2018 | 1     | 4   | 5        | Thursday      | January    |   |
| 5  | 2018-01-01 | 4     | 20180105 | 2018 | 1     | 5   | 6        | Friday        | January    |   |
| 6  | 2018-01-01 | 5     | 20180106 | 2018 | 1     | 6   | 7        | Saturday      | January    |   |
| 7  | 2018-01-01 | 6     | 20180107 | 2018 | 1     | 7   | 1        | Sunday        | January    |   |
| 8  | 2018-01-01 | 7     | 20180108 | 2018 | 1     | 8   | 2        | Monday        | January    |   |
| 9  | 2018-01-01 | 8     | 20180109 | 2018 | 1     | 9   | 3        | Tuesday       | January    |   |
| 10 | 2018-01-01 | 9     | 20180110 | 2018 | 1     | 10  | 4        | Wednesday     | January    | ~ |

<u>C</u>lose <u>S</u>top

Get more rows

| Sele | ct & Alter Remove    | Meta-data   |        |        |           |                   |          |                      |                      |
|------|----------------------|-------------|--------|--------|-----------|-------------------|----------|----------------------|----------------------|
| Fiel | ds to alter the meta | -data for : |        |        |           |                   |          |                      |                      |
| #    | Fieldname            | Rename to   | Туре   | Length | Precision | Binary to Normal? | Format   | Date Format Lenient? |                      |
| 1    | a_date               |             | String |        |           | N                 | yyyyMMdd | Ν                    |                      |
|      |                      |             |        |        |           |                   |          |                      | Get fields to change |
| <    |                      |             |        |        | 1         |                   |          | >                    | 1                    |

| Se | lect & Alter Rem    | ove Meta-data   |        |        |           |                   |        |                      |                      |
|----|---------------------|-----------------|--------|--------|-----------|-------------------|--------|----------------------|----------------------|
| Fi | elds to alter the m | neta-data for : |        |        |           |                   |        |                      |                      |
| Í  | Fieldname           | Rename to       | Туре   | Length | Precision | Binary to Normal? | Format | Date Format Lenient? |                      |
| 1  | a_date              |                 | Number |        |           | N                 | #      | N                    |                      |
|    |                     |                 |        |        |           |                   |        |                      | Get fields to change |
| <  |                     |                 |        |        |           |                   |        | )                    |                      |

#### Specify database fields 🔽

| el | ds to insert: |               |                     |
|----|---------------|---------------|---------------------|
| ŧ  | Table field   | Stream field  | <u>G</u> et fiel    |
|    | dateid        | a_date        | Enter field mapping |
| 2  | year          | year          | Enter neid mappi    |
| 3  | month         | month         |                     |
| 1  | day           | day           |                     |
| 5  | week_day      | week_day      |                     |
| 5  | week_day_desc | week_day_desc |                     |
| 7  | month_desc    | month_desc    |                     |

| Ľ.  | Combination Looku       | ıp / Update     |             |                |            |           |             |             | _      |    | ×      |
|-----|-------------------------|-----------------|-------------|----------------|------------|-----------|-------------|-------------|--------|----|--------|
|     |                         | Step name       | dim_        | bodyparts      |            |           |             |             |        |    |        |
|     |                         | Connection      | sample_dw 🗸 |                |            | <u> </u>  | dit         | <u>N</u> ew | Wizard |    |        |
|     | Та                      | arget schema    |             |                |            |           |             |             |        | \$ | Browse |
|     |                         | Target table    | dim_        | bodyparts      |            |           |             |             |        | \$ | Browse |
|     |                         | Commit size     | 1000        |                |            |           | Cache       | size        | 999    | 9  |        |
| Kau | fielde (te le els un ve | in tabla):      |             |                |            | Pre-loa   | ad the ca   | che?        |        |    |        |
| æy  | fields (to look up ro   |                 |             |                |            |           |             |             |        |    |        |
|     | Dimension field         | Field in strea  | am          |                |            |           |             |             |        |    |        |
| 1   | bodypart                | injury_type     |             |                |            |           |             |             |        |    |        |
|     |                         |                 |             |                |            |           |             |             |        |    |        |
|     | Techr                   | nical key field | id          |                |            |           |             |             |        |    |        |
|     |                         |                 |             | tion of tech   | nnica      | l key     |             |             |        |    |        |
|     |                         |                 | OU          | se table ma    | aximu      | um + 1    |             |             |        |    |        |
|     |                         |                 | ΟU          | se sequenc     | e          |           |             |             |        |    |        |
|     |                         |                 | ΟU          | se auto inc    | reme       | nt field  |             |             |        |    |        |
|     | Remove lo               | ookup fields?   |             |                |            |           |             |             |        |    |        |
|     | U                       | se hashcode?    |             |                |            |           |             |             |        |    |        |
|     | Hashcode                | field in table  |             |                |            |           |             |             |        |    |        |
| D   | ate of last update fie  | eld (optional)  |             |                |            |           |             |             |        |    |        |
| 0   | ) Help                  | <u>O</u> K      | (           | <u>C</u> ancel | <u>G</u> e | et Fields | <u>S</u> QI | -           |        |    |        |
|     |                         |                 |             |                |            |           |             |             |        |    |        |
|     |                         |                 |             |                |            |           |             |             |        |    |        |
|     |                         |                 |             |                |            |           |             |             |        |    |        |
|     | _                       | _               |             |                |            |           |             |             |        |    |        |

🔀 Examine preview data  $\times$ — Rows of step: SQL statement #1 (51 rows) #  $\overline{}$ id bodypart 1 1 abdomen 2 2 achilles-tendon 3 3 ankle 4 4 appendix 5 5 arm 6 6 back 7 7 biceps 8 8 calf 9 9 chest 1 10 collarbone  $\checkmark$ 

| Keys Fields |                       |                   |  |  |  |
|-------------|-----------------------|-------------------|--|--|--|
| Key         | fields (to look up re | ow in dimension): |  |  |  |
| #           | Dimension field       | Field in stream   |  |  |  |
| 1           | entity_id             | person_id         |  |  |  |
|             |                       |                   |  |  |  |
|             |                       |                   |  |  |  |
|             |                       |                   |  |  |  |

| 0 | kup/Update fields |                              |                          |
|---|-------------------|------------------------------|--------------------------|
| # | Dimension field   | Stream field to compare with | Type of dimension update |
| 1 | first_name        | first_name                   | Update                   |
| 2 | last_name         | last_name                    | Update                   |

 $\Box$   $\times$ 

\_

Rows of step: dim\_persons (100 rows)

| # | id | first_name | last_name | entity_id | version | date_from          | date_to                 | ^ |
|---|----|------------|-----------|-----------|---------|--------------------|-------------------------|---|
| 1 | 0  | N/A        | N/A       | 0         | 1       | <null></null>      | <null></null>           |   |
| 2 | 1  | Jeff       | Salazar   | 323       | 1       | 1900/01/01 00:00:0 | 2199/12/31 23:59:59.999 |   |
| 3 | 2  | Robby      | Hammock   | 326       | 1       | 1900/01/01 00:00:0 | 2199/12/31 23:59:59.999 |   |
| 4 | 3  | Alberto    | Callaspo  | 328       | 1       | 1900/01/01 00:00:0 | 2199/12/31 23:59:59.999 |   |
| 5 | 4  | Brian      | Barden    | 330       | 1       | 1900/01/01 00:00:0 | 2199/12/31 23:59:59.999 |   |
| 6 | 5  | Donnie     | Sadler    | 331       | 1       | 1900/01/01 00:00:0 | 2199/12/31 23:59:59.999 |   |
| 7 | 6  | Randy      | Choate    | 334       | 1       | 1900/01/01 00:00:0 | 2199/12/31 23:59:59.999 |   |
| 8 | 7  | Mike       | Schultz   | 335       | 1       | 1900/01/01 00:00:0 | 2199/12/31 23:59:59.999 |   |
| 9 | 8  | Jailen     | Peguero   | 336       | 1       | 1900/01/01 00:00:0 | 2199/12/31 23:59:59.999 |   |
| 1 | 9  | Enrique    | Gonzalez  | 333       | 1       | 1900/01/01 00:00:0 | 2199/12/31 23:59:59.999 |   |
| 1 | 10 | Dana       | Eveland   | 332       | 1       | 1900/01/01 00:00:0 | 2199/12/31 23:59:59.999 | ~ |

| > Version field                | version                                |           | ~    |
|--------------------------------|----------------------------------------|-----------|------|
| Stream Datefield               |                                        |           | ~    |
| → Date range start field       | date_from V                            | Min. year | 1900 |
| Use an alternative start date? | <pre><select option=""></select></pre> | ~         | ~    |
| > Table date range end         | date_to 🗸                              | Max. year | 2199 |

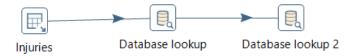

#### The key(s) to look up the value(s):

| # | Table field | Comparator | Field1    | Field2 |  |
|---|-------------|------------|-----------|--------|--|
| 1 | entity_id   | =          | person_id |        |  |
|   |             |            |           |        |  |
|   |             |            |           |        |  |

Values to return from the lookup table :

| # | Field | New name  | Default | Туре    |  |
|---|-------|-----------|---------|---------|--|
| 1 | id    | id_person | 0       | Integer |  |
|   |       |           |         |         |  |

#### The key(s) to look up the value(s):

| # | Table field | Comparator | Field1      | Field2 |
|---|-------------|------------|-------------|--------|
| 1 | bodypart    | =          | injury_type |        |
|   |             |            |             |        |
|   |             |            |             |        |

Values to return from the lookup table :

| # | Field | New name    | Default | Туре    |
|---|-------|-------------|---------|---------|
| 1 | id    | id_bodypart | 0       | Integer |
|   |       |             |         |         |

#### $\Box$ $\times$

\_

#### Rows of step: Ik bodypart (615 rows)

| # | person_id | injury_type   | injury_date | qty | id_person | id_bodypart | ^ |
|---|-----------|---------------|-------------|-----|-----------|-------------|---|
| 1 | 491       | other-excused | 20070803    | 1   | 31        | 33          |   |
| 2 | 553       | leg           | 20070803    | 1   | 615       | 28          |   |
| 3 | 559       | knee          | 20070803    | 1   | 975       | 27          |   |
| 4 | 516       | other-excused | 20070803    | 1   | 939       | 33          |   |
| 5 | 287       | other-excused | 20070803    | 1   | 869       | 33          |   |
| 6 | 417       | other-excused | 20070803    | 1   | 53        | 33          |   |
| 7 | 17        | thumb         | 20070803    | 1   | 0         | 45          |   |
| 8 | 297       | other-excused | 20070803    | 1   | 866       | 33          | ~ |

<u>C</u>lose

### Specify database fields $\checkmark$

| e | ds to insert: |              |                     |
|---|---------------|--------------|---------------------|
| ŧ | Table field   | Stream field | <u>G</u> et field   |
| 1 | id_person     | id_person    | Enter field mapping |
| 2 | id_bodypart   | id_bodypart  | Enter neid mapping  |
| 3 | date          | injury_date  |                     |
| 4 | quantity      | qty          |                     |
|   |               |              |                     |

## **Chapter 6: Orchestrating Your Work**

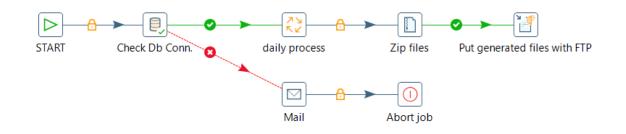

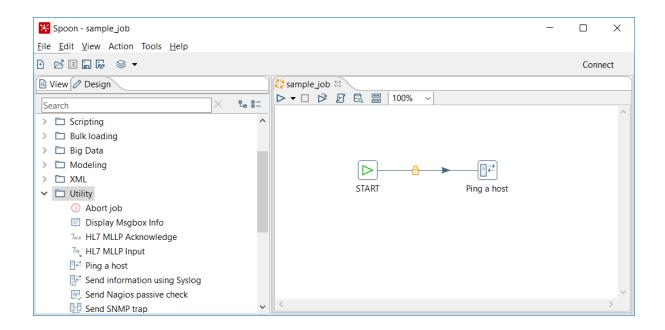

| 🔀 Spoon - sample_job                                                                                                    |                                                                                                    | — c                           | ⊐ ×      |
|----------------------------------------------------------------------------------------------------|----------------------------------------------------------------------------------------------------|-------------------------------|----------|
| <u>File Edit View Action Tools H</u> elp                                                                                                    | Main Menu                                                                                                    |                               |          |
| 🗈 🖻 🖬 🐻 🛇 🔻 Main To                                                                                                    | olbar                                                                                                    |                               | Connect  |
| 🖻 View 🖉 Design                                                                                                    | 🛟 sample_job 🕴                                                                                                    |                               |          |
| Search X 🖫 🗄 🖛                                                                                                    | ▷ ▼ 🗆 🖻 🗟 🖪   100% ∨ 🛛 🔤 Job Toolbar                                                                                                    |                               |          |
| <ul> <li>General</li> <li>Mail</li> <li>File management</li> <li>Conditions</li> <li>Scripting</li> <li>Bull</li> <li>Big (entries tree)</li> <li>Moc</li> <li>XML</li> <li>Utility</li> <li>Repository</li> </ul> | START Ping a host                                                                                                    | Work Area                     | ^        |
| <ul> <li>File transfer</li> </ul>                                                                                                    | <                                                                                                    | <b>Execution Results Wind</b> | ow >     |
| > D File encryption                                                                                                    | Execution Results                                                                                                    |                               | Ľ×       |
| Palo     Deprecated                                                                                                    | □ Logging ② History ] □ Job metrics ≥ Metrics                                                                                                    |                               |          |
|                                                                                                    | 2018/08/12 17:18:18 - sample_job - Start of job execution<br>2018/08/12 17:18:18 - sample_job - Starting entry [Ping a host]<br>2018/08/12 17:18:20 - sample_job - Finished job entry [Ping a host] (result=[true])<br>2018/08/12 17:18:20 - sample_job - Job execution finished<br>2018/08/12 17:18:20 - Spoon - Job has ended. |                               | <b>^</b> |

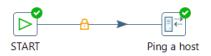

| Logging 🕗 History 📜 | Job metrics [ Metrics  |             |                                 |          |    |                     |     |
|---------------------|------------------------|-------------|---------------------------------|----------|----|---------------------|-----|
| ob / Job Entry      | Comment                | Result      | Reason                          | Filename | Nr | Log date            |     |
| sample_job          |                        |             |                                 |          |    |                     |     |
| Job: sample_job     | Start of job execution |             | start                           |          |    | 2018/08/12 17:04:44 |     |
| START               | Start of job execution |             | start                           |          |    | 2018/08/12 17:04:44 |     |
| START               | Job execution finished | Success     |                                 |          | 0  | 2018/08/12 17:04:44 |     |
| Ping a host         | Start of job execution |             | (2) Followed unconditional link |          |    | 2018/08/12 17:04:44 | (1) |
| Ping a host         | Job execution finished | (4) Failure |                                 |          | 0  | 2018/08/12 17:04:44 | (3) |
| Job: sample_job     | Job execution finished | Failure     | finished                        |          | 0  | 2018/08/12 17:04:44 |     |
|                     |                        |             |                                 |          |    |                     |     |
|                     |                        |             |                                 |          |    |                     |     |
|                     |                        |             |                                 |          |    |                     |     |

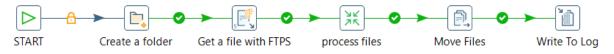

| START Create a                                                                                             |               | Log when the | e folder is cre |  |
|----------------------------------------------------------------------------------------------------|---------------|--------------|-----------------|--|
| Run Options<br>Run configuration:<br>Pentaho local                                                         |               |              | — [             |  |
| Options                                                                                                    | Log level:    | Rasic        | ~               |  |
|                                                                                                    | LUU IEVEI.    | Dusic        | •               |  |
| <ul> <li>Clear log before running</li> <li>Enable safe mode</li> <li>Gather performance metrics</li> </ul> | Start job at: |              | *               |  |
| ✓ Clear log before running ☐ Enable safe mode                                                              | Start job at: |              | ~               |  |
| Clear log before running Clear log before running Gather performance metrics                               | Start job at: |              | ~               |  |

Always show dialog on run

| Help                  | <u>R</u> un <u>C</u> ancel         |  |
|-----------------------|------------------------------------|--|
|                       |                                    |  |
| START Create a folder | Log when the folder is created     |  |
|                       | Log when the folder is not created |  |

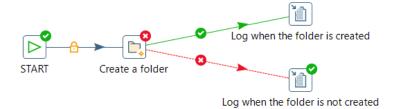

#### **Execution Results**

| Logging 🕗 History 📴 Job metrics 🗈 Me               | etrics                 |         |                             |          |
|----------------------------------------------------|------------------------|---------|-----------------------------|----------|
| Job / Job Entry                                    | Comment                | Result  | Reason                      | Filename |
| <ul> <li>sample_job_run_upon_conditions</li> </ul> |                        |         |                             |          |
| Job: sample_job_run_upon_conditions                | Start of job execution |         | start                       |          |
| START                                              | Start of job execution |         | start                       |          |
| START                                              | Job execution finished | Success |                             |          |
| Create a folder                                    | Start of job execution |         | Followed unconditional link | _        |
| Create a folder                                    | Job execution finished | Failure |                             |          |
| Log when the folder is not created                 | Start of job execution |         | Followed link after failure |          |
| Log when the folder is not created                 | Job execution finished | Success |                             |          |
| Job: sample_job_run_upon_conditions                | Job execution finished | Success | finished                    |          |
| <                                                  |                        |         |                             | >        |

| Job mail details                      |                           | _ | $\times$ |
|---------------------------------------|---------------------------|---|----------|
| Name of mail job entry:               | Sample email              |   |          |
| Addresses Server EMail Message A      | ttached Files             |   |          |
| SMTP Server                           |                           |   |          |
| SMTP Server:                          | smtp.gmail.com            |   | <br>٩    |
| Port:                                 | 465                       |   | <br>٩    |
| Authentication<br>Use authentication? |                           |   |          |
| Authentication user:                  | @gmail.com                |   | <br>٩    |
| Authentication password:              | •••••                     |   | <br>\$   |
| Use secure authentication?            | $\checkmark$              |   |          |
| Secure connection type                | SSL                       |   | $\sim$   |
|                                       |                           |   | <br>     |
| Help                                  | <u>O</u> K <u>C</u> ancel |   |          |

Ľ×

| Addresses Server EMail Message | Attached Files                        |   |
|--------------------------------|---------------------------------------|---|
| Message Settings               |                                       |   |
| Include date in message?       |                                       |   |
| Only send comment in mail      | ☑ ←───                                |   |
| Use HTML format in mail body?  |                                       |   |
| Encoding                       | UTF-8 🗸                               |   |
| Manage priority                |                                       |   |
| Priority                       | Normal 🗸                              |   |
| Importance                     | Normal                                |   |
| Sensitivity                    | Normal V                              |   |
| Message                        |                                       |   |
| Subject:                       | Hello from Spoon                      | • |
| Comment:                       | This is the first email sent with PDI |   |
|                                |                                       |   |
|                                | •                                     | ' |
|                                | < > >                                 |   |
|                                |                                       |   |

| \$    | Set Environme | nt Variables      |                       |                    | _     |          | × |
|-------|---------------|-------------------|-----------------------|--------------------|-------|----------|---|
|       | S             | tep name : Set \$ | (MAXDATE)             |                    |       |          |   |
|       | Apply         | formatting 🗹      |                       |                    |       |          |   |
| Field | d values:     |                   |                       |                    |       |          |   |
| #     | Field name    | Variable name     | Variable sco          | pe type            | Defau | lt value |   |
| 1     | maxdate       | MAXDATE           | Valid in the root job |                    |       |          |   |
|       |               |                   |                       |                    |       |          | _ |
|       |               |                   |                       |                    |       |          |   |
| 0     | Help          | <u>O</u> K        | <u>C</u> ancel        | <u>G</u> et Fields |       |          |   |
|       | Theip         | <u> </u>          |                       |                    | -     |          |   |
|       |               |                   |                       |                    |       |          |   |
|       |               |                   |                       |                    |       |          |   |
|       |               |                   |                       |                    | _     |          |   |
|       |               |                   | Nuz                   |                    | 5     |          |   |

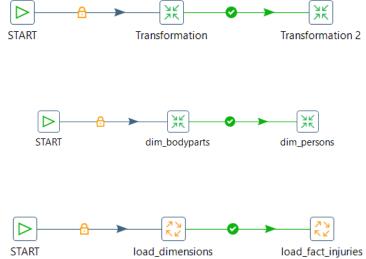

| Options Logging Arguments Parameters |
|--------------------------------------|
| Specify logfile                      |
| Logfile                              |
| Name:                                |
| c:/pdi_logs/load_dimensions Srowse   |
| Extension:                           |
| log                                  |
| Log level:                           |
| Basic 🗸                              |
| Append logfile                       |
| Create parent folder                 |
| Include date in logfile              |
| ✓ Include time in logfile            |
|                                      |

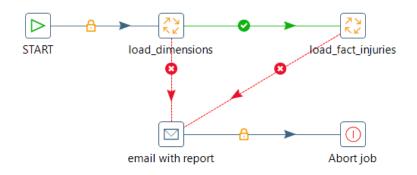